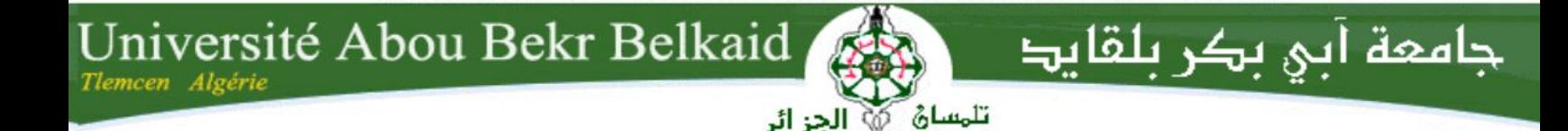

*République Algérienne Démocratique et Populaire Université Abou Bakr Belkaid – Tlemcen Faculté des Sciences Département d'Informatique*

*Mémoire de fin d'études Pour l'obtention du diplôme de Master en Informatique Spécialité : Modèle intelligent et décisions (M.I.D)*

## *Thème*

## *Diagnostic automatique des démences et du Parkinson par Deep Learning*

*Réalisé par :* 

• **FERDI Adel**

*Présenté en juin 2023 devant le jury composé de.*

- Mme CHAOUCHE RAMDANE Lamia (Présidente)
- Mr MESSABIHI Mohamed (Examinateur)
- Mr HADJILA Fethallah (Encadrant)
- Mr CHIBANI Abdelghani (Co-Encadrant)

Année universitaire : 2022-2023

## *Dédicaces*

A mes parents…

Remerciements

## *Remerciements*

C'est avec grande gratitude et reconnaissance que je remercie le directeur de cette recherche, le Docteur Hadjila Fethallah qui m'a guidée et suivi tout au long de ce travail, Merci pour toute l'attention que vous m'avez accordée qui a contribué à alimenter ma réflexion, vos conseils et encouragements ont été une source de motivation dans l'accomplissement de ce modeste travail. Merci d'avoir pris part dans ce travail et d'avoir bien veiller à ce qu'il soit à la hauteur.

Je tiens à exprimer ma profonde reconnaissance pour les efforts déployés par le Docteur Chibani Abdelghani pour son soutien inestimable et sa précieuse contribution dans ce mémoire, en mettant à ma disposition l'environnement de travail, ainsi que la base de données sur laquelle j'ai réalisé mon étude.

Je tiens tout particulièrement à remercier mes parents, qui m'ont accompagné depuis le début, m'assurant le meilleur cadre possible pour étudier et réussir, ainsi que mes frères et mes sœurs qui ont toujours été à mes côtés, sans eux je n'en serais pas là.

Je remercie également les membres de jury qui ont accepté de lire et d'évaluer ce travail.

Pour conclure je tiens à remercier le chef de département informatique Matallah Houcine, ainsi que tous mes enseignants sans exceptions de l'université d'Abou Bakr Belkaid, qui m'ont fourni les outils nécessaires à la réussite de mes études universitaires.

#### **Abstract**

Dementia is a complex neurological disorder characterized by a progressive decline in cognitive function, memory loss, and impaired daily functioning. It affects millions of individuals worldwide, posing significant challenges for affected individuals, their families, and society as a whole. Our project aims to setup a diagnostic aid system for Alzheimer's and Parkinson's disease using a variety of deep learning models and machine learning classifiers and comparing different performances of the results.

Keywords: Dementia – Alzheimer – Parkinson – Deep Learning – Machine Learning.

#### **Résumé**

Les démences sont des troubles neurologiques complexes qui se caractérisent par un déclin progressif des fonctions cognitives, des pertes de mémoire et une détérioration du fonctionnement quotidien. Touchant des millions d'individus dans le monde, cela pose des défis importants aux personnes atteintes, à leurs familles et à la société en général. Notre projet vise à mettre en place un système d'aide au diagnostic pour les maladies d'Alzheimer et de Parkinson en utilisant une variété de modèles de deep learning et de classificateurs de machine learning ainsi qu'en comparant les différentes performances des résultats obtenus.

Mots clés: Démence – Alzheimer – Parkinson – Deep Learning – Machine Learning.

#### **ملخص**

الخرف هو اضطراب عصبي معقد يتميز بانخفاض تدريجي في الوظيفة اإلدراكية وفقدان الذاكرة وضعف األداء اليومي .إنه يؤثر على ماليين األفراد في جميع أنحاء العالم ، مما يشكل تحديات كبيرة لألفراد المتضررين وأسرهم والمجتمع ككل .يهدف مشروعنا إلى إعداد نظام مساعدة تشخيصية لمرض الزهايمر وباركنسون باستخدام مجموعة متنوعة من نماذج التعلم العميق .ومصنفات التعلم اآللي ومقارنة األداء المختلف للنتائج

الكلمات المفتاحية :الخرف - ألزهايمر - باركنسون - التعلم العميق - التعلم اآللي

## Table des matières

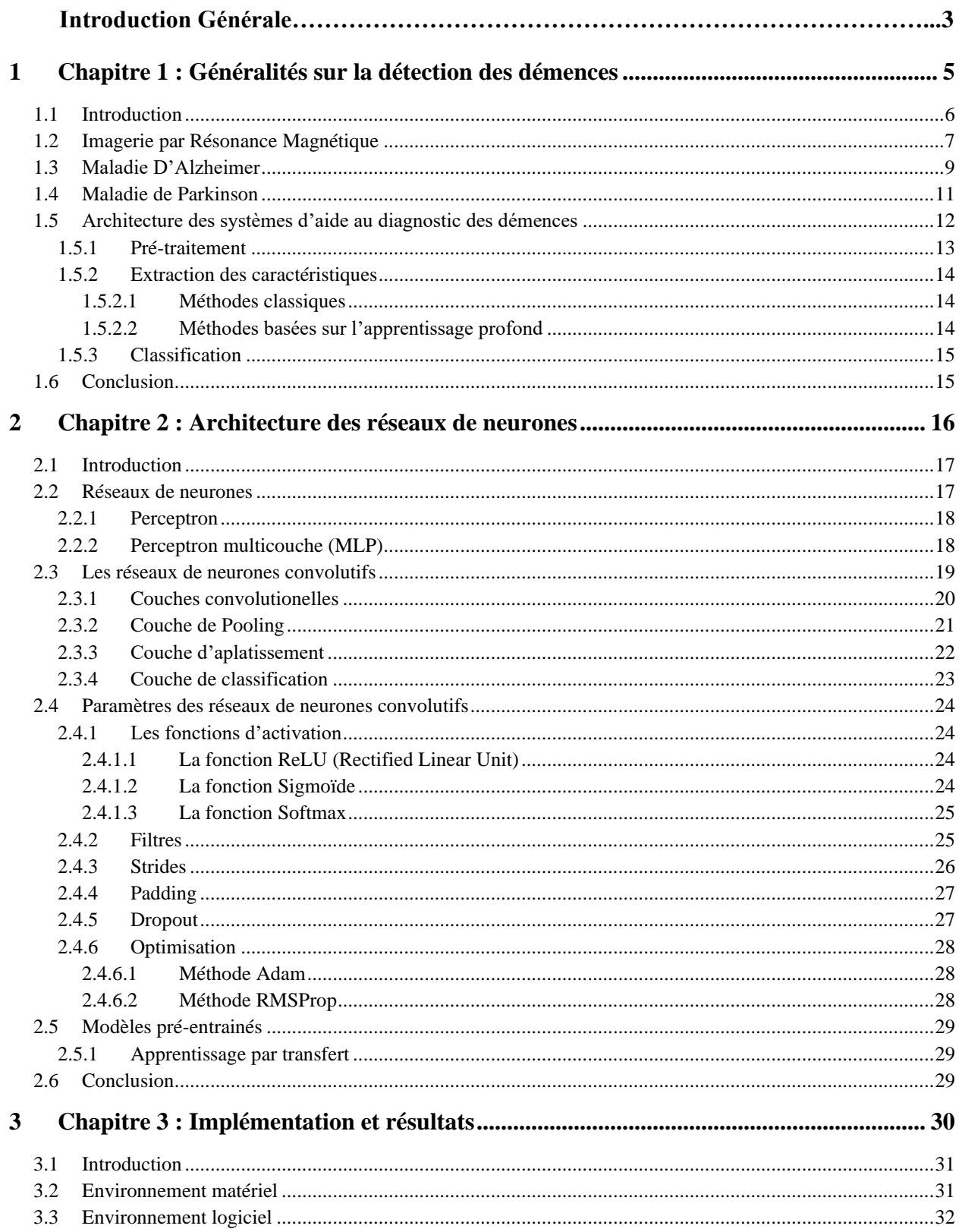

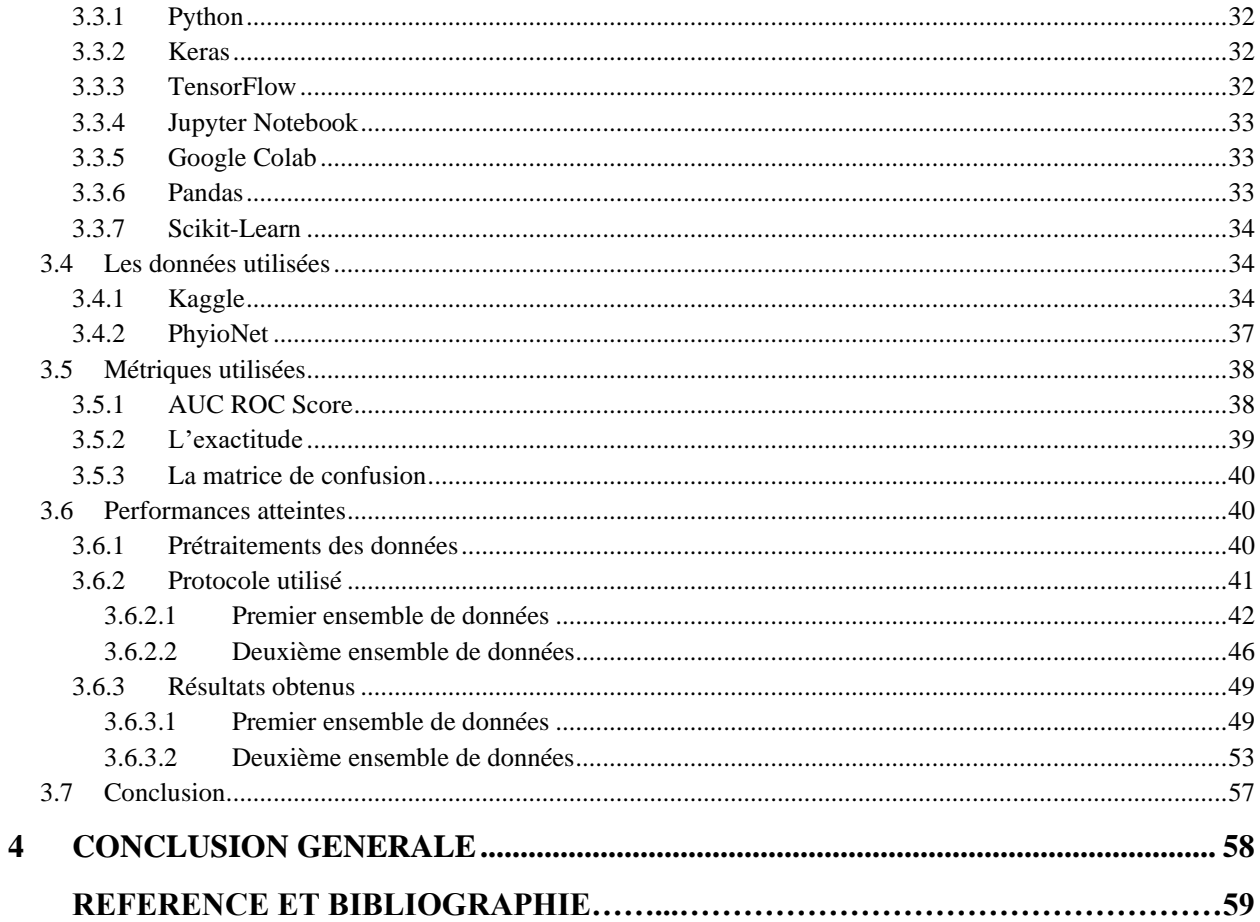

## Liste des figures

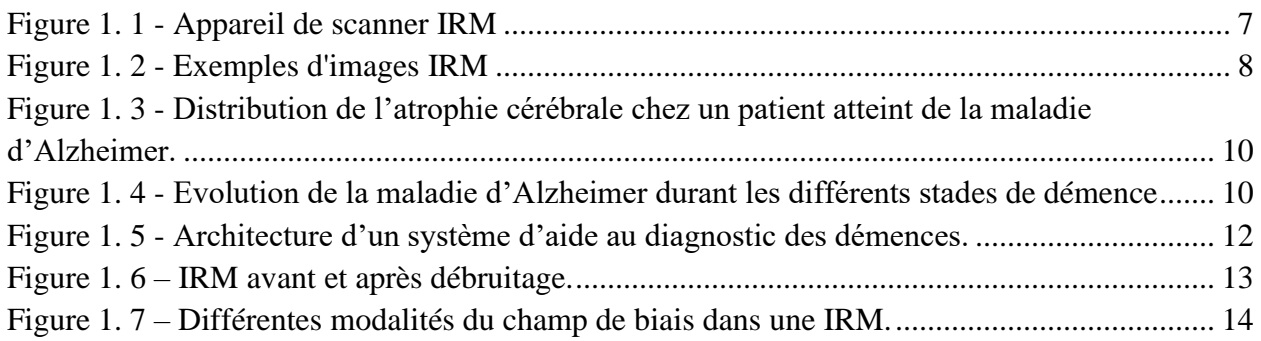

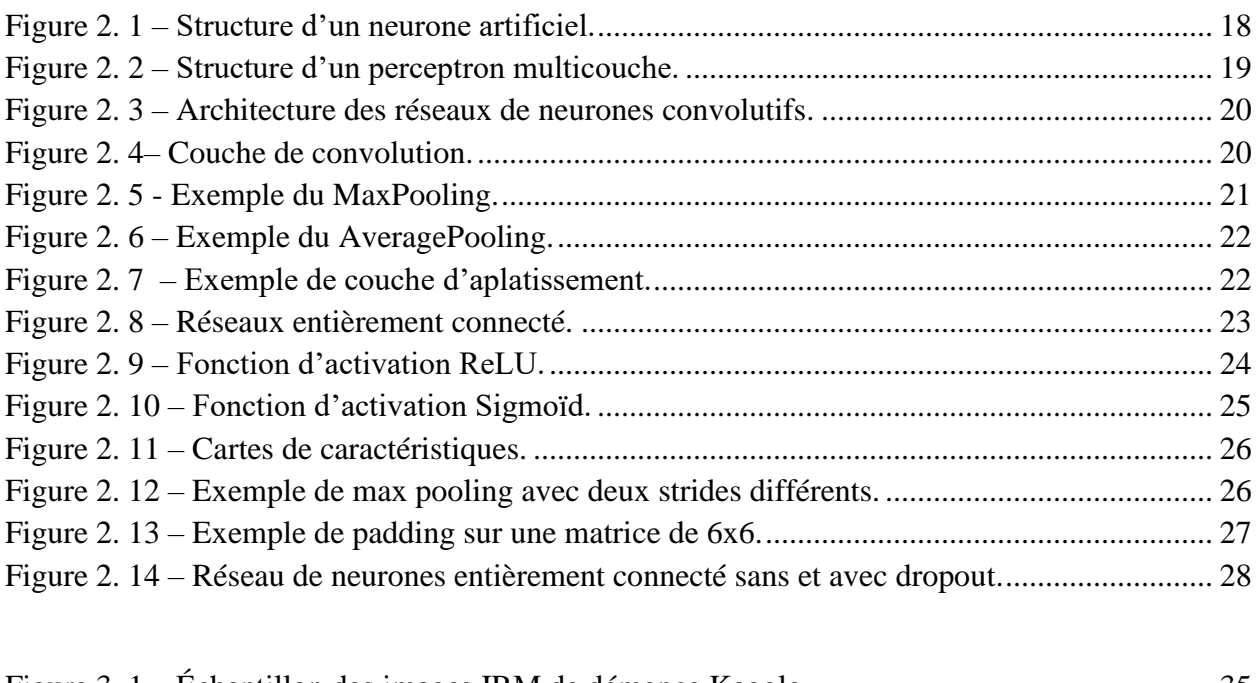

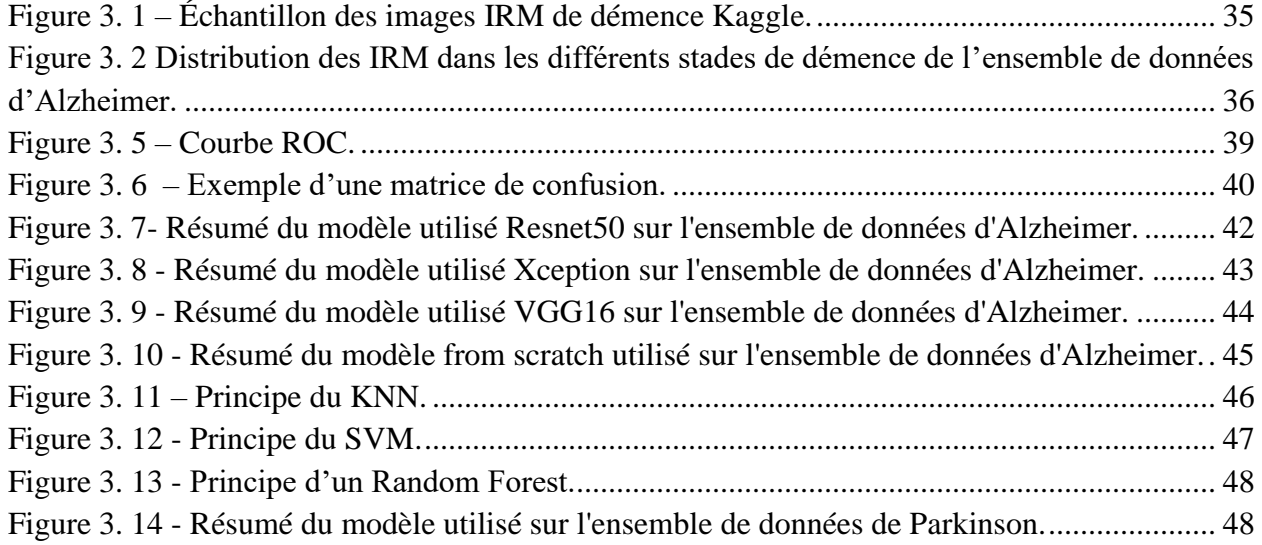

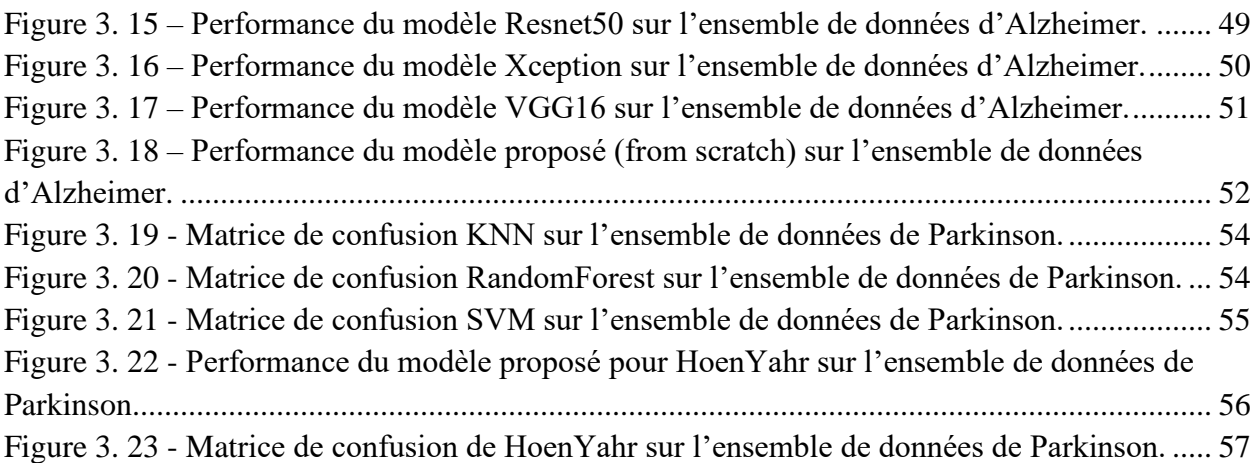

## Liste des tableaux

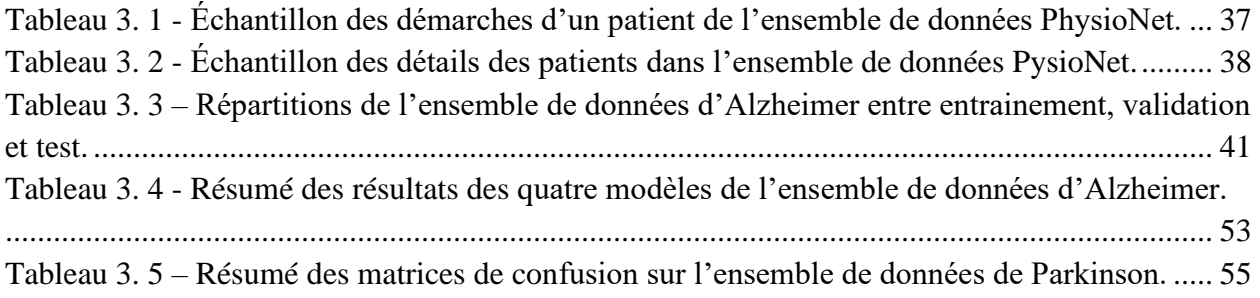

## INTRODUCTION GENERALE

### **Contexte**

Dans le domaine médical, les démences telles que la maladie d'Alzheimer et la maladie de Parkinson, constituent des défis majeurs pour les médecins et les professionnels de la santé. Ces maladies neurodégénératives affectent des millions de personnes dans le monde et ont un impact considérable sur la qualité de vie des patients ainsi que sur leurs entourages. Un diagnostic précoce de ces démences revêt une importance cruciale pour permettre une prise en charge appropriée et la mise en place de traitements adaptés.

Traditionnellement, le diagnostic repose sur l'évaluation clinique, les antécédents médicaux et différents tests cognitifs. Cependant, ces méthodes peuvent parfois être subjectives, prennent du temps et ne sont pas toujours précises.

L'émergence de l'intelligence artificielle offre de nouvelles pistes pour améliorer le processus de diagnostic et réduire les erreurs humaines, en analysant de grandes quantités de données, et les entrainant dans des algorithmes afin de pouvoir les diagnostiquer avec une meilleure précision.

#### **Problématique**

Les modèles d'intelligence artificielle ont eu des avancées remarquables dans divers domaines. Toutefois, le succès de ces modèles dépend fortement de la qualité et de la transparence des données sur lesquelles ils sont entrainés. Le défi de notre étude est le traitement des données, celles que nous récoltons sont des données brutes qui contiennent souvent des imperfections, des incohérences et des valeurs manquantes. Par conséquent, un traitement de données est essentiel pour garantir une haute précision, une fiabilité et une généralisation de nos modèles. Notre problématique consiste à diagnostiquer de manière automatique les maladies de démence et du parkinson. Plus précisément, nous voudrions booster les critères de taux de classification correcte (Accuracy) et le critère du AUC (area under curve) pour les 02 types de défis, tout en comparant plusieurs alternatives.

#### **Contribution**

Le but de notre travail est de mettre en œuvre de nouvelles méthodes au problème du diagnostic des démences. Dans ce cadre, nous avons choisi d'utiliser deux approches d'intelligence artificielle distinctes pour les deux maladies. Pour le diagnostic de la maladie d'Alzheimer, nous avons opté pour les réseaux de neurones convolutifs CNN, en particulier nous avons proposé des modèles à partir de zéro (from scratch CNN), ainsi que des réseaux pré-entrainés tels que Resnet50, Xception, et VGG16. Quant à la maladie de Parkinson, nous avons utilisé les méthodes traditionnelles de l'apprentissage automatique telles que KNN, RandomForest et SVM.

Nos contributions dans ce mémoire se résument comme suit :

- Le choix d'une meilleure architecture pour le diagnostic de la maladie d'Alzheimer basée sur l'apprentissage profond.
- Le choix d'une meilleure architecture pour le diagnostic de la maladie de Parkinson basée sur l'apprentissage machine.
- Les résultats doivent avoir un score AUC supérieur à 90% pour l'apprentissage profond.
- Les résultats doivent avoir un score d'exactitude supérieur à 95% pour l'apprentissage machine.

## **Plan du mémoire**

Chapitre 1 :

• Ce chapitre fournit une introduction aux démences d'Alzheimer et de Parkinson, ainsi qu'une image IRM tout en concluant avec les architectures des systèmes d'aide au diagnostic de ces derniers.

Chapitre 2 :

• Ce chapitre vise à expliquer ce qu'est un réseau de neurones, les réseaux de neurones convolutifs ainsi que ces paramètres en terminant avec une introduction aux modèles préentrainés.

Chapitre 3 :

• Le dernier chapitre est consacré à la mise en œuvre de nos modèles ainsi qu'à son implémentation en comparant les différents résultats obtenus au cours de notre étude.

# <span id="page-11-0"></span>1 Chapitre 1 : Généralités sur la détection des démences

## <span id="page-12-0"></span>1.1 Introduction

L'imagerie médicale a vu le jour en 1896 par la découverte des rayons X par Wilhelm Röntgen. Suivant cela, en 1934 est apparu la radioactivité artificielle par Frédéric et Irène Joliot-Curie[1], jusqu'à la mise en place de l'imagerie à résonance magnétique ou IRM, qui est actuellement l'un des moyens puissants assistant le combat contre les syndromes démentiels.

Touchant 6,5% de la population âgée de plus de 65ans, les démences sont considérées comme une priorité mondiale de santé publique par l'Organisation Mondiale de la Santé (OMS), le nombre de cas de démence dans le monde pourrait doubler d'ici 2030 et tripler d'ici 2050[2,3]. Les démences sont principalement d'origine neurodégénérative, parmi elles, la maladie d'Alzheimer domine largement, elle seule représente plus de 70% des cas de syndromes démentiels. Les démences d'origine neurodégénératives les plus fréquent après Alzheimer sont la démence du Parkinson (15% à 26% des cas), la démence à corps de Lewy (10 à 24% des cas), les démences lobaires fronto-temporales (DLFT, 10 à 15% des cas), puis d'autres syndromes plus rares [4].

Affectant une large partie du cerveau humain, une démence est souvent mal diagnostiquée et confondue avec de nombreuses autres pathologies, telles que l'anxiété, la dépression et le stress chronique.

Par conséquent, retarder l'évolution des démences ne serait-ce que d'une année réduirait son impact de onze millions de cas dans le monde [5]. Ainsi, la détection précoce et le diagnostic de différents stades de la démence est donc d'une importance décisive pour ralentir la progression de cette maladie. C'est pour cela, que dans notre travail nous avons proposé une approche d'apprentissage automatique pour solidifier notre diagnostique de personnes atteintes et personnes non atteintes.

## <span id="page-13-0"></span>1.2 Imagerie par Résonance Magnétique

L'IRM est une des techniques d'imagerie médicale non invasif permettant de détecter et de visualiser différentes régions cérébrale et organes en deux ou en trois dimensions, avec un contraste relativement élevé. Le dispositif a une forme comme suit :

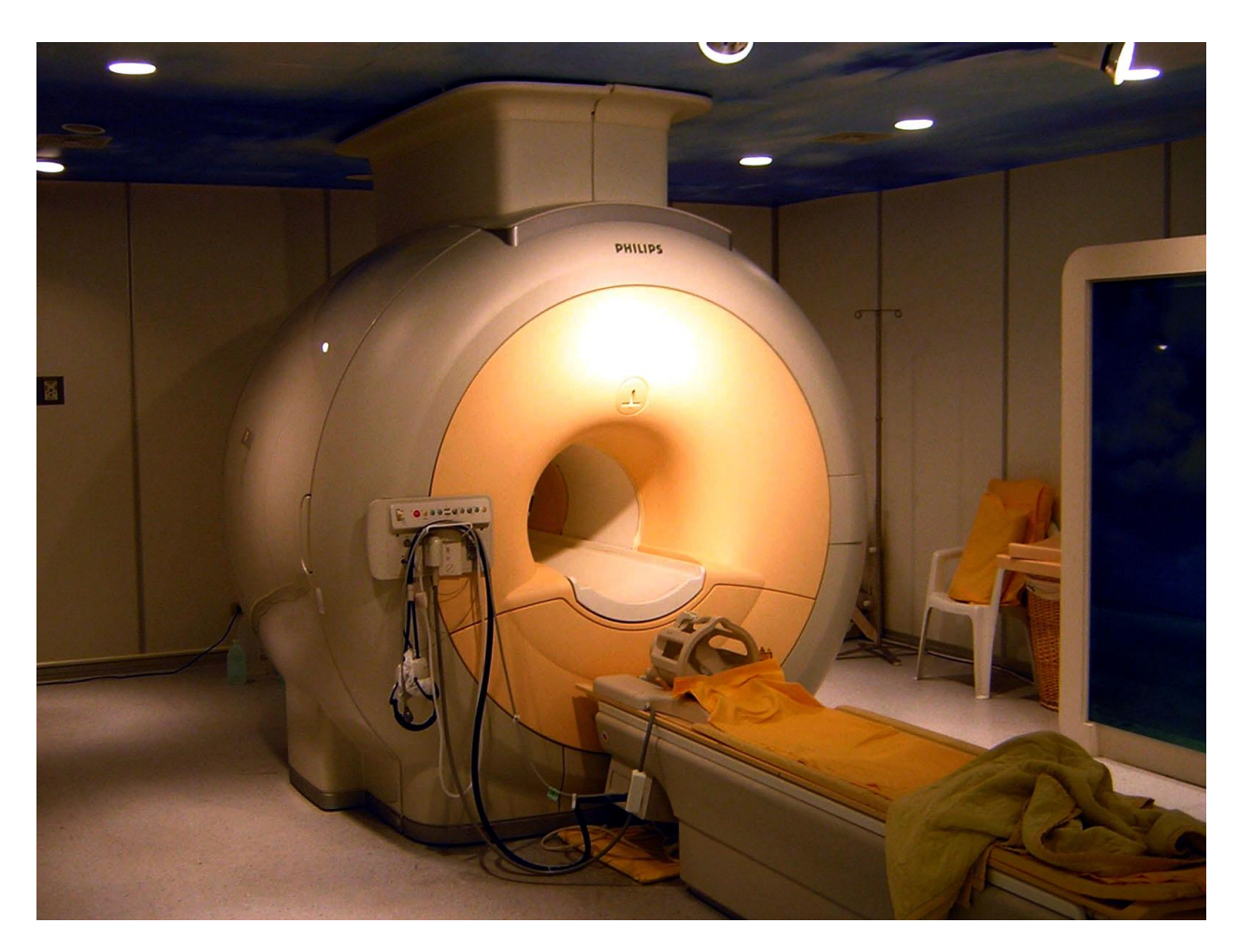

Figure 1. 1 - Appareil de scanner IRM

<span id="page-13-1"></span>L'IRM est basée sur le principe de la résonance magnétique nucléaire (RMN), qui utilise des aimants puissants produisant un champ magnétique élevé en forçant les protons d'hydrogène du corps à s'aligner sur ce champ. Lorsqu'un courant de radiofréquence est ensuite pulsé à travers le patient, les protons sont stimulés et se déséquilibrent, s'opposant à l'attraction du champ magnétique. Lorsque le champ de radiofréquence est coupé, les capteurs de l'IRM sont capables de détecter l'énergie libérée lorsque les protons se réalignent sur le champ magnétique. Le temps nécessaire aux protons pour se réaligner sur le champ magnétique, ainsi que la quantité d'énergie libérée, varie en fonction de l'environnement et de la nature chimique des molécules. Sur ce principe qui a valu à ses inventeurs, Paul Lauterbur et Peter Mansfield le prix Nobel de Physiologie ou de Médecine en 2003, il est alors possible de reconstruire une image en deux dimensions puis en trois dimensions à partir de la composition chimique et donc de la nature des tissus biologiques explorés [6]. La figure suivante montre des images IRM cérébrale.

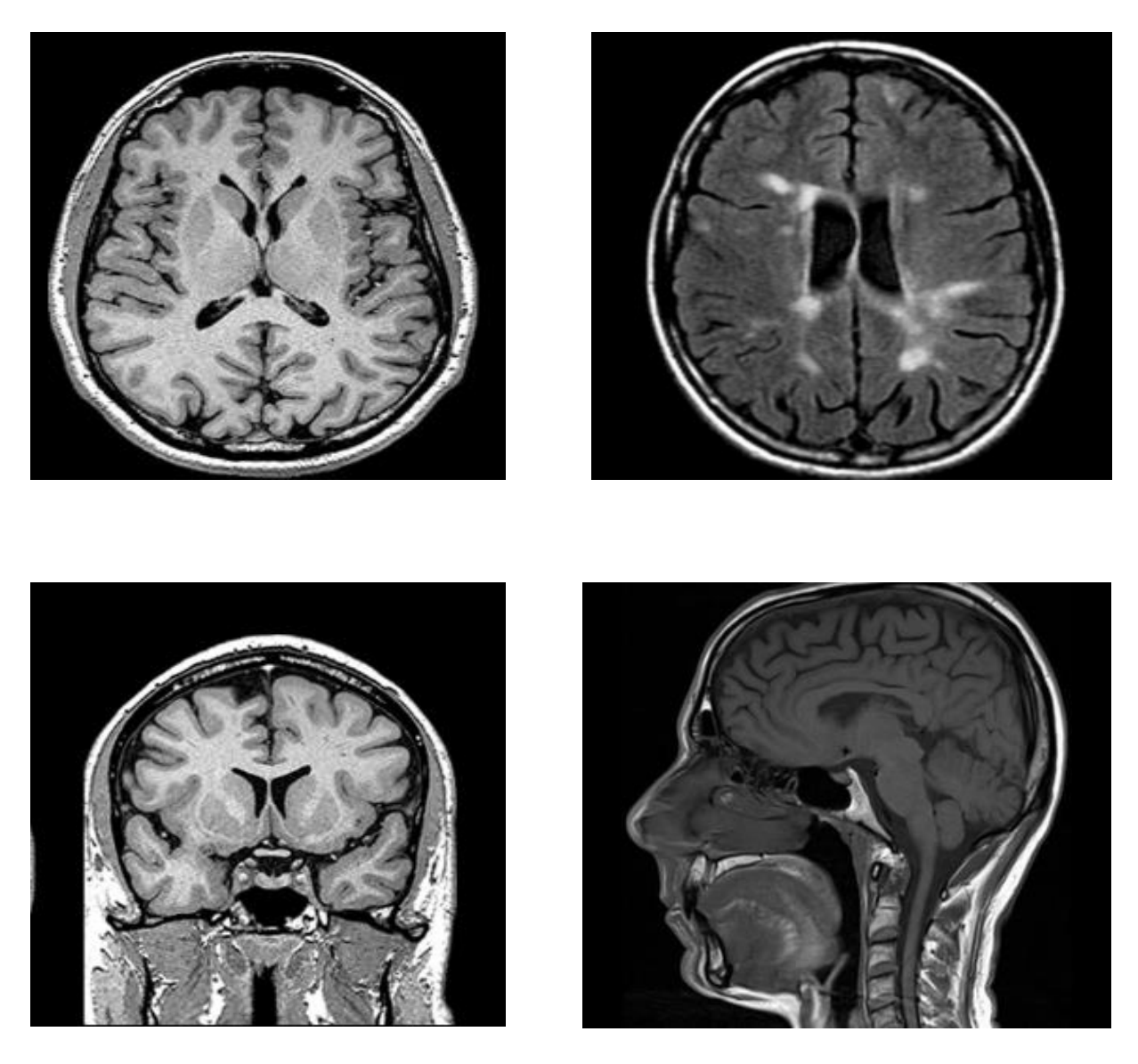

Figure 1. 2 - Exemples d'images IRM

L'utilisation de l'IRM est courante dans de nombreux domaines de la médecine, y compris la neurologie, l'oncologie, la cardiologie, la radiologie et l'orthopédie. Elle est particulièrement utile pour l'imagerie des parties non osseuses ou des tissus mous du corps tels que le cerveau, le foie, les muscles et les articulations. Elle peut aider les médecins à diagnostiquer des maladies telles que les tumeurs cérébrales, les lésions de la moelle épinière, les maladies cardiaques, les troubles musculosquelettiques et les maladies des vaisseaux sanguins. Elle peut également être utilisée pour surveiller la progression de certaines maladies et pour évaluer l'efficacité du traitement.

Comme on n'utilise pas de radiations ionisantes, il n'y a pas de risque d'exposition aux radiations au cours d'une procédure d'IRM. À partir des années 1990, la technique d'IRM fonctionnelle, a permis le progrès dans l'étude des fondements neurobiologiques de la pensée [7].

## <span id="page-15-0"></span>1.3 Maladie D'Alzheimer

La maladie d'Alzheimer est la forme la plus courante de démence chez les personnes âgées. La démence est un terme général de trouble neurodégénérative qui décrit un déclin cognitif progressif et une perte de fonctionnement intellectuel qui interfère avec les activités quotidiennes. Les personnes atteintes de la maladie d'Alzheimer ont des changements structurels dans leur cerveau, y compris des plaques amyloïdes et des enchevêtrements neurofibrillaires, ce processus rend les neurones plus faibles voir même perdre leur capacité à communiquer avec d'autres neurones. L'affaiblissement de ces neurones donne lieu à ce qu'on appelle une atrophie cérébrale qui résulte à un rétrécissement de la taille du cerveau.

L'IRM s'est révélée être un outil de neuro-imagerie utile dans l'étude de la maladie d'Alzheimer en raison de sa capacité à délimiter des structures individuelles dans le cerveau. La réduction du volume total du cerveau qui se produit dans cette maladie est difficile à estimer avec certitude sur un seul scanner, le diagnostic ne peut être confirmé que par l'examen histologique du tissu cérébral et l'observation des changements neuro-pathologiques caractéristiques qui sont associés à chaque démence. Ces changements sont dévastateurs et parfois de manière très rapide comme nous pouvons le voir sur la figure 1.3

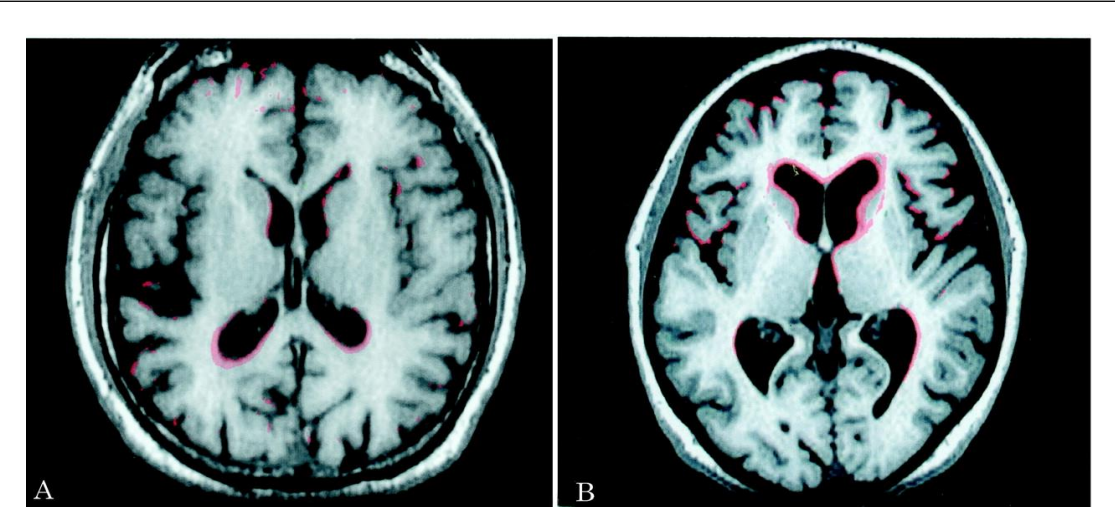

 Figure 1. 3 - Distribution de l'atrophie cérébrale chez un patient atteint de la maladie d'Alzheimer.

Voici une autre figure montrant les différents stades de l'évolution des démences prise de notre projet.

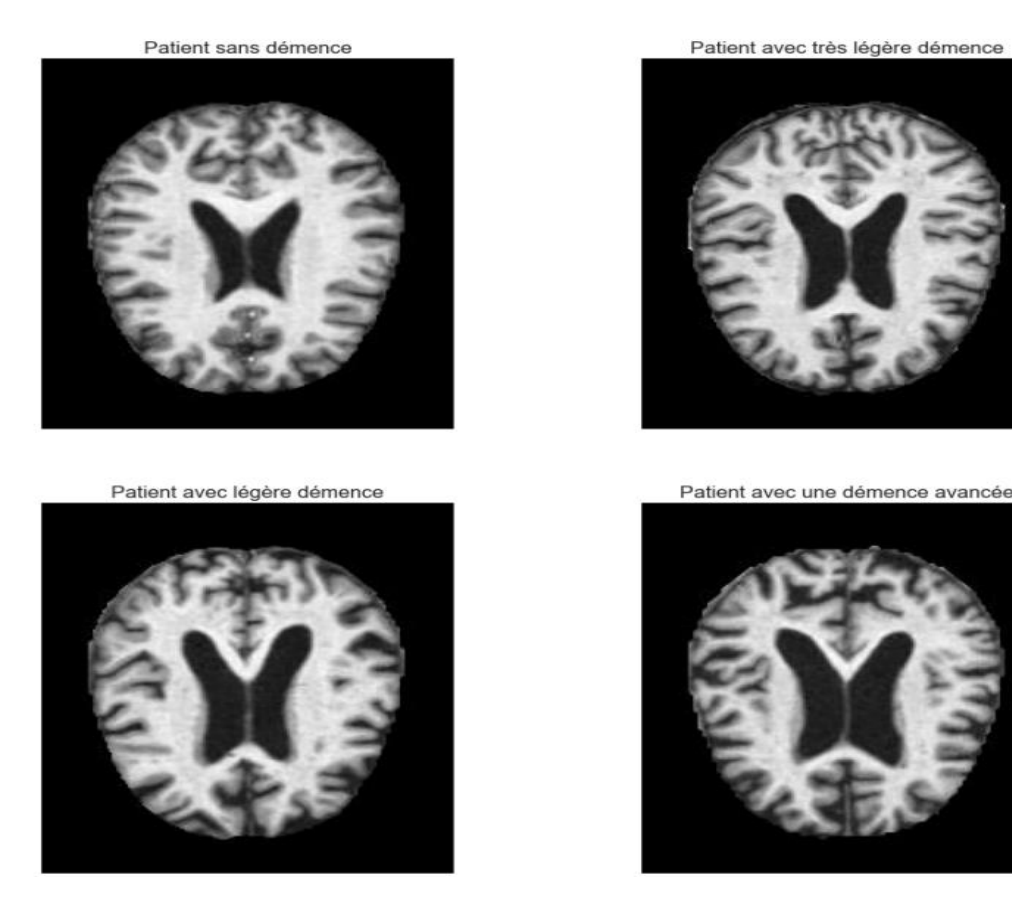

Figure 1. 4 - Evolution de la maladie d'Alzheimer durant les différents stades de démence

Les patients touchés par une démence souvent présentent un trouble de mémoire étant le symptôme le plus fréquent qui permet d'orienter un diagnostic. Suivant cela, surviennent des troubles de fonctions cognitives et exécutives, puis progressivement apparaissent des troubles du langage, du mouvement, un changement de comportement et d'humeur, ou encore de diminution de la capacité à planifier ou à s'organiser c'est-à-dire la difficulté avec des tâches qui nécessitent de la planification.

Deux types de lésions sont en cause dans la dégénérescence des neurones qui surviennent dans la maladie d'Alzheimer : d'une part l'accumulation anormale à l'extérieur des cellules nerveuses d'une protéine appelée peptide ß-amyloïde (ou encore peptide A-bêta ou peptide A ß) conduisant à la formation de plaques amyloïdes encore appelées « plaques séniles », et d'autre part l'accumulation anormale de la protéine TAU dans les neurones conduisant à leur dégénérescence[9]. Les autres types de démences, sont dites apparentées à la maladie d'Alzheimer (la démence d'origine vasculaire, la démence a corps de Lewy etc …)

## <span id="page-17-0"></span>1.4 Maladie de Parkinson

La maladie de Parkinson est la deuxième maladie neurodégénérative la plus fréquente après l'Alzheimer [9], elle est également progressive, lente et chronique. Elle affecte le système nerveux humain en détruisant les neurones dopaminergiques qui produisent de la dopamine, un neurotransmetteur qui envoie des messages au cerveau pour contrôler les mouvements humains [16]. Cette maladie affecte une grande partie de la population âgée dans le monde entier, globalement, près de 5 millions de personnes sont touchées par cette maladie [17]. La maladie débute de 5 à 10 ans avant l'apparition de symptômes. Les quatre principales caractéristiques ou symptômes de la MP sont désignées par l'acronyme TRAP (Tremblements, Rigidité, Akinésie, instabilité de Posture).

D'autres symptômes et signes peuvent apparaître au cours de l'évolution de la maladie, notamment des troubles de la démarche et de la posture tels que la festination (pas rapides et traînants) et la marche avec une flexion vers l'avant, une impression de congélation de la marche et le court du pas.

La maladie de Parkinson est une maladie idiopathique, c'est-à-dire que nous ne connaissons pas son origine, cependant, il résulterait d'une interaction complexe entre des facteurs génétiques et des facteurs environnementaux tels que les pesticides, les solvants et la pollution de l'air tout au long de sa vie<sup>[19]</sup>.

## <span id="page-18-0"></span>1.5 Architecture des systèmes d'aide au diagnostic des démences

Le diagnostic des démences nécessite généralement 3 étapes : le prétraitement des données, l'extraction des caractéristiques et la sélection de l'algorithme de classification basé sur les caractéristiques. Ces procédures nécessitent des connaissances spécialisées et plusieurs étapes d'optimisation, ce qui peut être couteux en termes de temps.

**Le prétraitement :** Cette étape comprend entre autres, des prétraitements pour améliorer la qualité de l'image (tels qu'un débruitage, une normalisation de données, une correction du champ de biais, application de filtres…). L'objectif du prétraitement est d'améliorer la qualité des images afin de pouvoir l'analyser plus efficacement.

**Extraction de caractéristiques :** Prenant les images pré-traitées, cette étape vise à sélectionner un sous-ensemble des caractéristiques originales des images à haute dimension à travers des méthodes statistiques classiques ou à base d'apprentissage profond.

**La classification :** Après l'extraction des caractéristiques, le vecteur extrait de cette étape est ensuite divisé et étiqueté selon la classe à laquelle il appartient suivant des méthodes classique ou d'apprentissage automatique, nous donnant ainsi en sortie la classe de l'image d'entrée.

L'architecture de ce système est représentée comme suit :

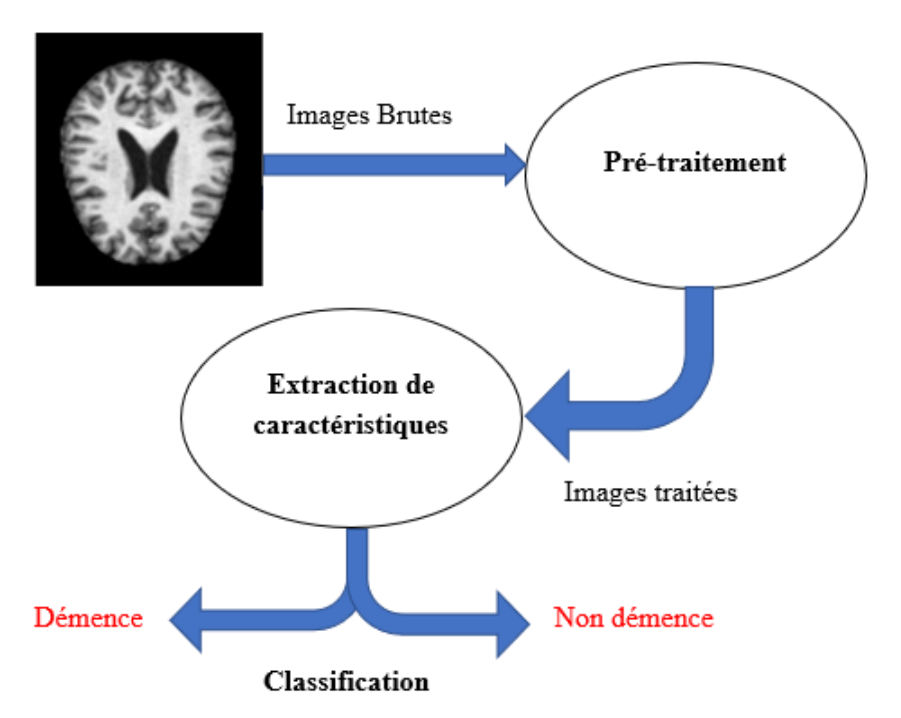

Figure 1. 5 - Architecture d'un système d'aide au diagnostic des démences.

## <span id="page-19-0"></span>1.5.1 Pré-traitement

Pour préparer les données d'entrée dans l'imagerie médicale, les images doivent d'abord subir un pré-traitement, la qualité de ces derniers définit la qualité du modèle final. Généralement avec les images biomédicales, le pré-traitement est fait comme suit :

**Débruitage des images :** En utilisant différents filtres linéaires (Gaussien, Médiane, Moyenneurs) pour supprimer efficacement le bruit causé par la machine ou le mouvement du patient, cette étape est très importante dans la phase de pré-traitement.

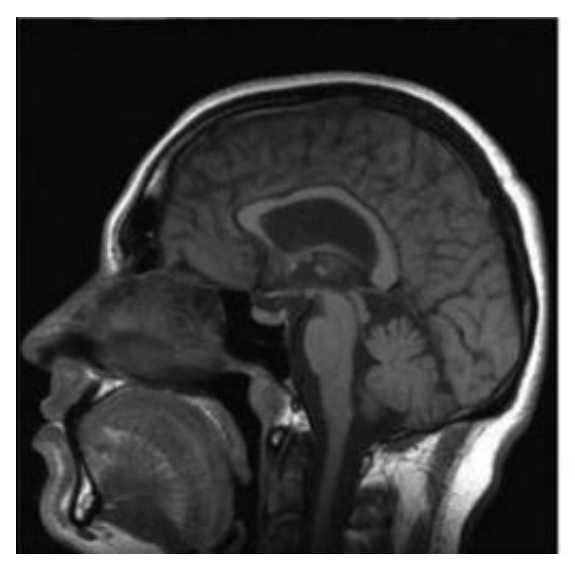

(a) IRM cérébrale sans bruit (b) IRM cérébrale avec bruit

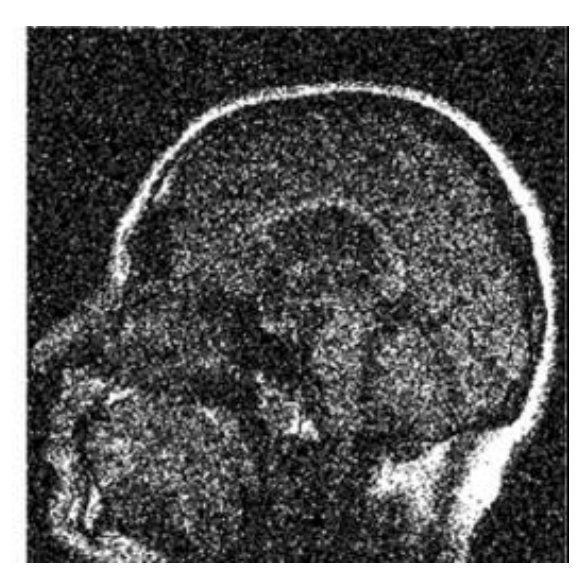

Figure 1. 6 – IRM avant et après débruitage.

**Correction du champ de biais :** La distorsion du "champ de biais" se réfère à la variation spatiale de l'intensité du signal dans une image IRM qui est causée par des inhomogénéités dans le champ magnétique principales de l'IRM [11]. Les techniques de correction du champ de biais sont utilisées pour éliminer ou réduire la variation d'intensité dans l'image, en normalisant le signal à travers tout le champ de vision.

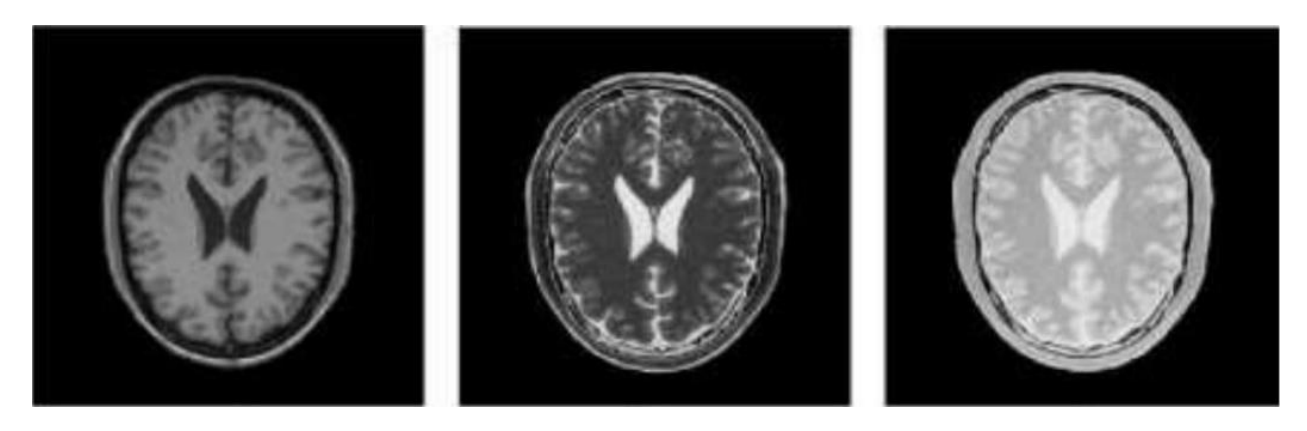

Figure 1. 7 – Différentes modalités du champ de biais dans une IRM.

<span id="page-20-3"></span>**Normalisation des données :** En apprentissage automatique, la normalisation des images garantit des comparaisons optimales entre les méthodes d'acquisition des données et les instances de texture. Les modèles d'apprentissage profonds sont plus efficaces quand les valeurs d'entrées sont normalisées dans une plage de valeurs entre -1 et 1.

#### <span id="page-20-0"></span>1.5.2 Extraction des caractéristiques

L'extraction des caractéristiques est une partie essentielle de la classification, c'est à ce niveau que le traitement d'image et la reconnaissance de formes est traité, il existe cependant plusieurs méthodes d'extractions de données depuis la mise en place de l'IRM, on peut classer ces méthodes en deux catégories (méthodes classiques et d'apprentissage automatique).

#### <span id="page-20-1"></span>**1.5.2.1 Méthodes classiques**

Les méthodes classiques sont principalement basées sur des méthodes statistiques, mathématiques ou structurelles solides dérivées d'images IRM. On a également la théorie des ondelettes et des méthodes de traitement d'images utilisant des histogrammes à gradient orienté. Cependant, ces méthodes sont maintenant obsolètes car des modèles plus sophistiqués et intelligents émergent et produisent de meilleurs résultats.

#### <span id="page-20-2"></span>**1.5.2.2 Méthodes basées sur l'apprentissage profond**

Les nouvelles méthodes intelligentes et les recherches récentes ont démontré l'efficacité des réseaux de neurones convolutifs dans l'extraction de caractéristiques à partir d'une image. L'utilisation de l'IA dans le traitement des images IRM aide à diagnostiquer les maladies plus rapidement et de manière plus précise, à surveiller la progression de la maladie et à évaluer l'efficacité des traitements.

## <span id="page-21-0"></span>1.5.3 Classification

La classification étant la dernière étape, prends en entrée le vecteur caractéristique de la partie précédente en entrée et oriente l'image en fonction de sa classe, il existe plusieurs classifieurs qui gèrent cette partie. Les méthodes de classification les plus courants dans l'apprentissage automatique sont les SVM, le Random Forest, KNN, ou les réseaux de neurones. Chaque classifieur a ses propres avantages et inconvénients.

## <span id="page-21-1"></span>1.6 Conclusion

Les démences touchent une grande partie des personnes âgées et parfois des personnes avec un âge moyen ou jeunes. La détection automatique de ce type de maladies, en particulier à leurs stades précoces, peut contribuer à retarder leurs développements et leurs progressions, conduisant à un meilleur traitement. Dans ce chapitre, nous avons présenté divers concepts liés au contexte de notre étude, à savoir les deux maladies d'Alzheimer et Parkinson. Après avoir brièvement rappelé, les principes d'acquisition et de formation des images IRM et l'architecture du système de diagnostic des démences. Ainsi, afin de mettre en œuvre ce système, le chapitre suivant présentera donc les réseaux de neurones convolutifs et leurs différents paramètres que nous avons utilisés.

## <span id="page-22-0"></span>2 Chapitre 2 : Architecture des réseaux de neurones

## <span id="page-23-0"></span>2.1 Introduction

Les réseaux de neurones sont devenus de plus en plus populaires ces dernières années, en grande partie grâce aux progrès de la puissance de calcul et à la disponibilité de grandes quantités de données. Ils sont utilisés dans un large nombre de domaines, notamment la finance, la santé et le commerce de détail, et pourraient révolutionner la manière dont nous abordons de nombreux types de problèmes.

Inspiré de la structure et du fonctionnement du cerveau humain, les réseaux de neurones sont un type de modèle d'apprentissage automatique composé de couches de nœuds interconnectés, appelés neurones, qui traitent les informations et les transmettent à la couche suivante.

Le but de notre travail est de développer un modèle intelligent utilisant l'apprentissage automatique. Dans ce chapitre, nous allons présenter les réseaux de neurones et leurs composants et architectures, les CNN et leurs différentes couches, ainsi on conclura avec le concept des modèles pré-entrainés utilisé dans notre projet.

## <span id="page-23-1"></span>2.2 Réseaux de neurones

Le concept de neurones artificiels a été proposé pour la première fois en 1939 par Warren McCulloch et Walter Pitts, souhaitant modéliser et reproduire le comportement des neurones biologiques à l'aide de fonctions mathématiques [29]. Inspiré des travaux précédents, en 1957 Frank Rosenblatt travaillait sur le perceptron : une seule couche de neurones capable de classer des images de quelques centaines de pixels [33]. Il est considéré comme le premier ancêtre des réseaux de neurones modernes.

Depuis, l'histoire des réseaux de neurones n'a cessé d'évoluer et de progresser, la disponibilité des données et les améliorations algorithmiques ont conduit au développement de modèles de réseaux de neurones encore plus puissants et complexes, tels que les réseaux de neurones profonds.

#### <span id="page-24-0"></span>2.2.1 Perceptron

Un neurone artificiel est une fonction mathématique conçue comme un modèle de neurones biologiques. Il prend en entrée une ou plusieurs valeurs et leur affecte un ensemble de poids qui déterminent l`importance de chaque entrée. Ces entrées pondérées passent ensuite par une fonction d'activation qui génère une valeur de sortie. La valeur de sortie d'un neurone artificiel est généralement binaire ou continue, selon le type de fonction d'activation utilisée.

La figure suivante représente la structure d'un neurone artificiel :

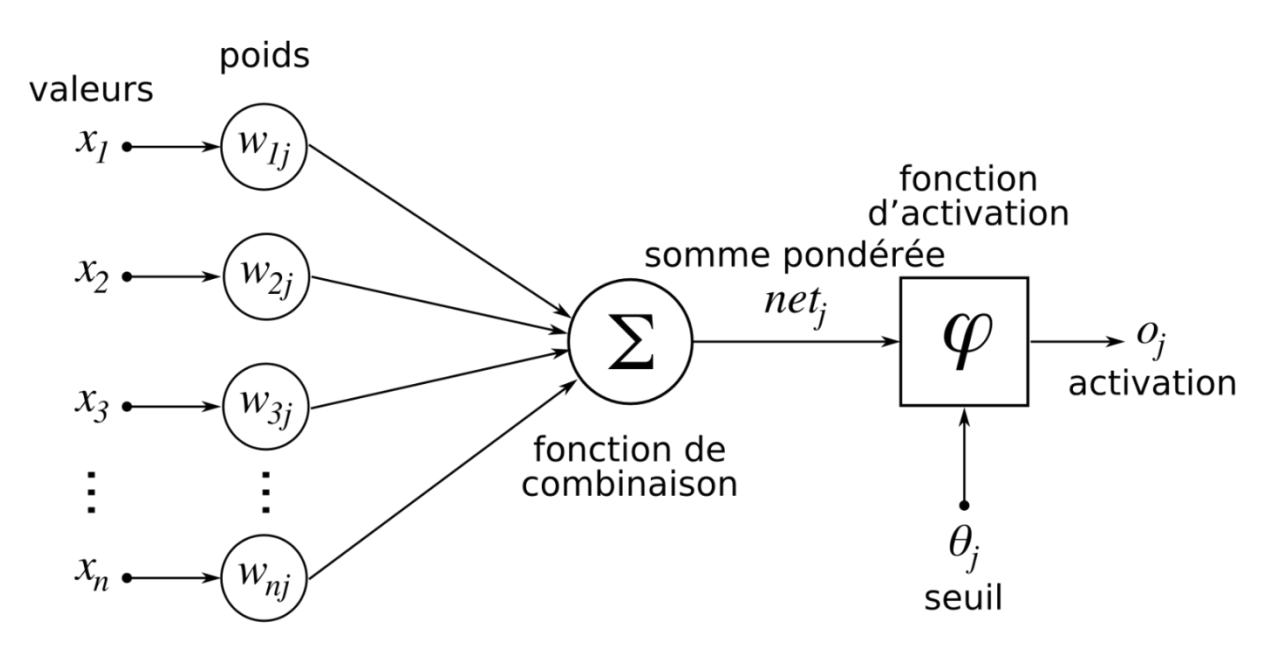

Figure 2. 1 – Structure d'un neurone artificiel.

### <span id="page-24-2"></span><span id="page-24-1"></span>2.2.2 Perceptron multicouche (MLP)

Un perceptron multicouche, également connu sous le nom de réseau neuronal feedforward, est un type de réseau neuronal composé d'au moins trois couches, dont une couche d'entrée, une ou plusieurs couches cachées et une couche de sortie. Chaque neurone d'une couche est connecté à tous les neurones de la couche suivante construisant ainsi un réseau entièrement connecté. Chaque neurone des couches cachées et de la couche de sortie utilise une somme pondérée de ses entrées, passée par une fonction d'activation, pour ensuite produire sa sortie. Les poids sont ajustés au cours de l'apprentissage à l'aide de la rétropropagation.

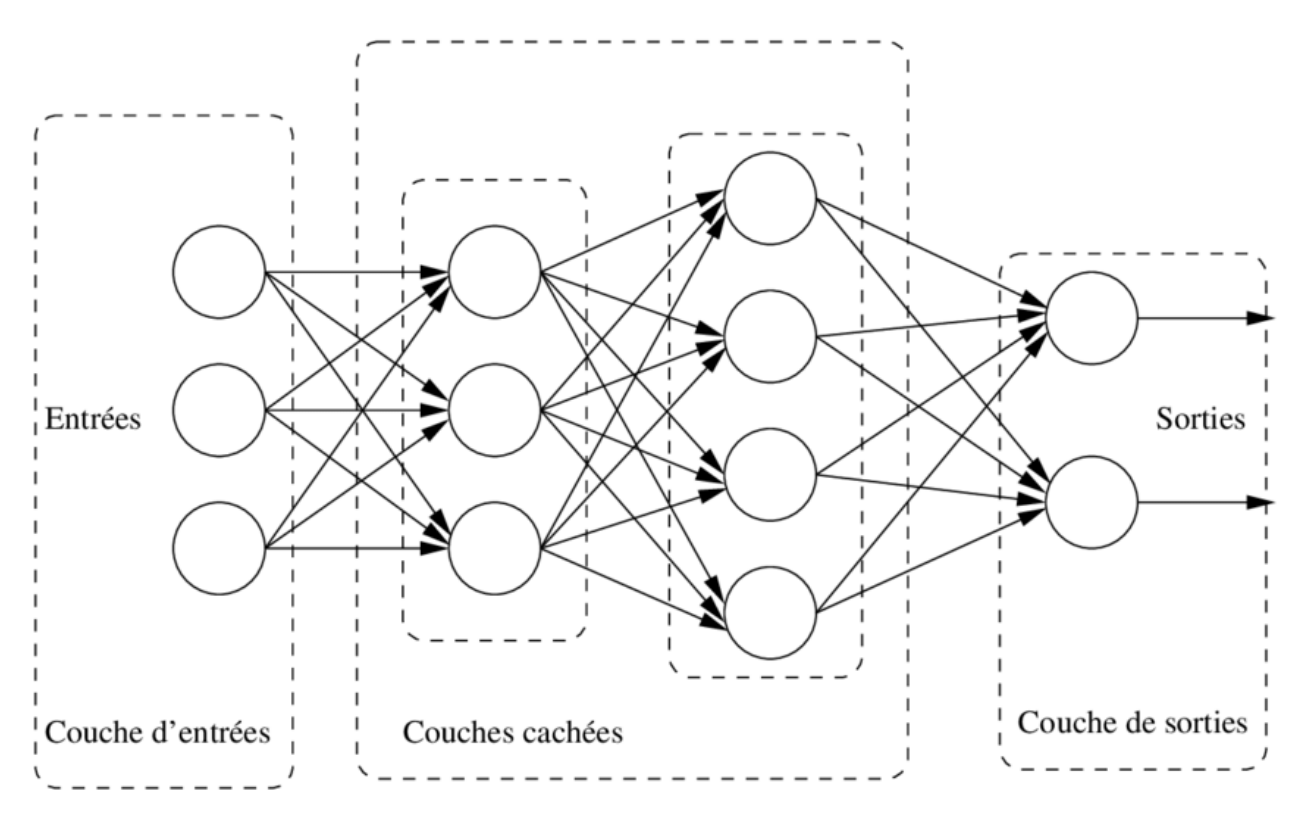

Figure 2. 2 – Structure d'un perceptron multicouche.

## <span id="page-25-1"></span><span id="page-25-0"></span>2.3 Les réseaux de neurones convolutifs

Les réseaux de neurones convolutifs (CNN) sont une extension des perceptrons multicouches qui sont à ce jour l'une des méthodes de classification d'images les plus performante. Ils ont la capacité d'extraire les caractéristiques propres à chaque image en passant par une succession de filtres[36].

Le CNN est généralement composé de trois blocs de couches : les couches de convolutions, des couches de Pooling, et enfin les couches de classification ou aussi appelé couche entièrement connectées (Dense layer). Les deux premières, les couches de convolution et de pooling, assurent

l'extraction des caractéristiques, tandis que la troisième, met en correspondance les caractéristiques extraites avec les résultats finaux.

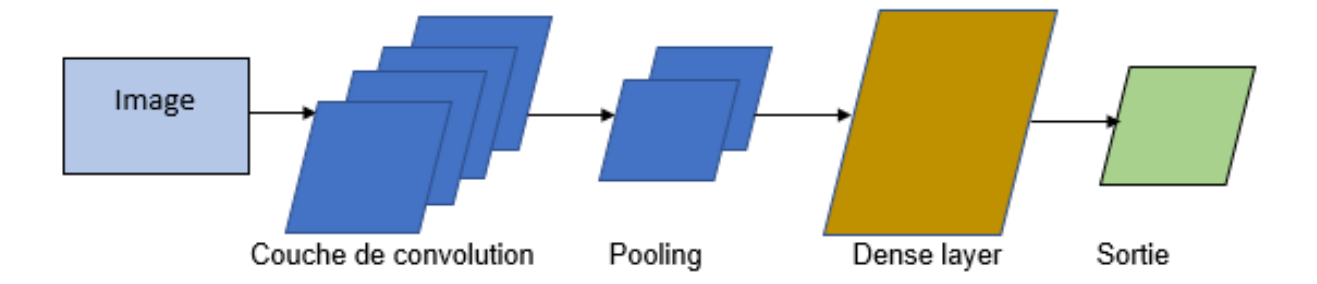

Figure 2. 3 – Architecture des réseaux de neurones convolutifs.

#### <span id="page-26-0"></span>2.3.1 Couches convolutionelles

La couche principale constituant un CNN est la couche de convolution, qui effectue des opérations mathématiques sur les données d'entrée. Cette couche applique un ensemble de filtres appelés filtres de convolutions, qui sont des matrices à deux dimensions glissant de gauche à droite et de haut en bas, passant avec un certain nombre de pas appelés strides, affectant des poids aux images d'entrées, ce qui permet au réseau de détecter des caractéristiques telles que les bords, les coins et les textures d'une image.

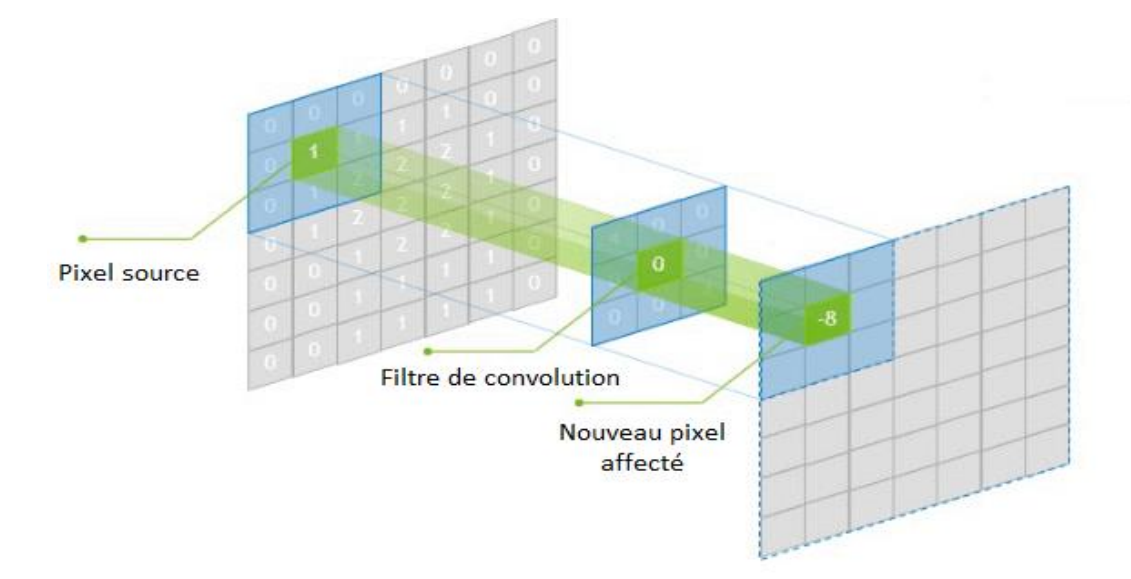

Figure 2. 4– Couche de convolution.

## <span id="page-27-0"></span>2.3.2 Couche de Pooling

Les couches de pooling sont des composants courant dans l'architecture des CNN, et sont souvent placé juste après les couches de convolution. L'opération du pooling consiste à remplacer chaque carré de pixel de l'image (2x2 ou 3x3) avec une seule valeur, ainsi elle effectue un souséchantillonnage des dimensions spatiale des images tout en préservant les caractéristiques importantes. Cela réduit le nombre de paramètres et la puissance de calcul requise, et empêche également le sur-apprentissage.

Les types de pooling les plus utilisé sont le pooling maximal et le pooling moyen. Le MaxPooling retourne la valeur maximale de chaque noyau de pixels tandis que le AveragePooling retourne la moyenne des pixels se trouvant sur ce noyau. En pratique, le MaxPooling donne de meilleurs résultats que le AveragePooling.

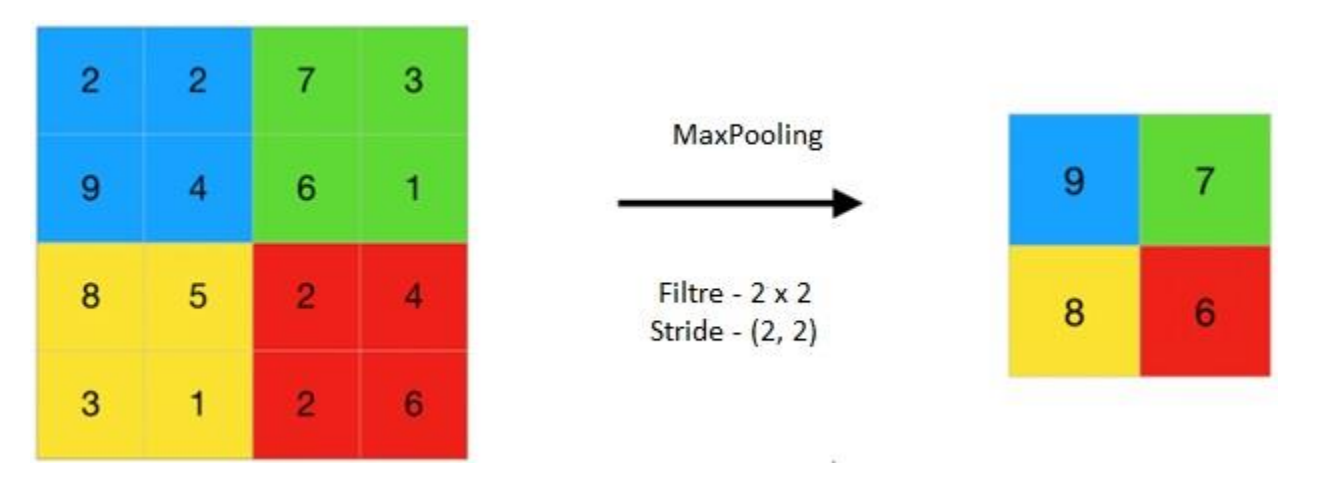

<span id="page-27-1"></span>Figure 2. 5 - Exemple du MaxPooling.

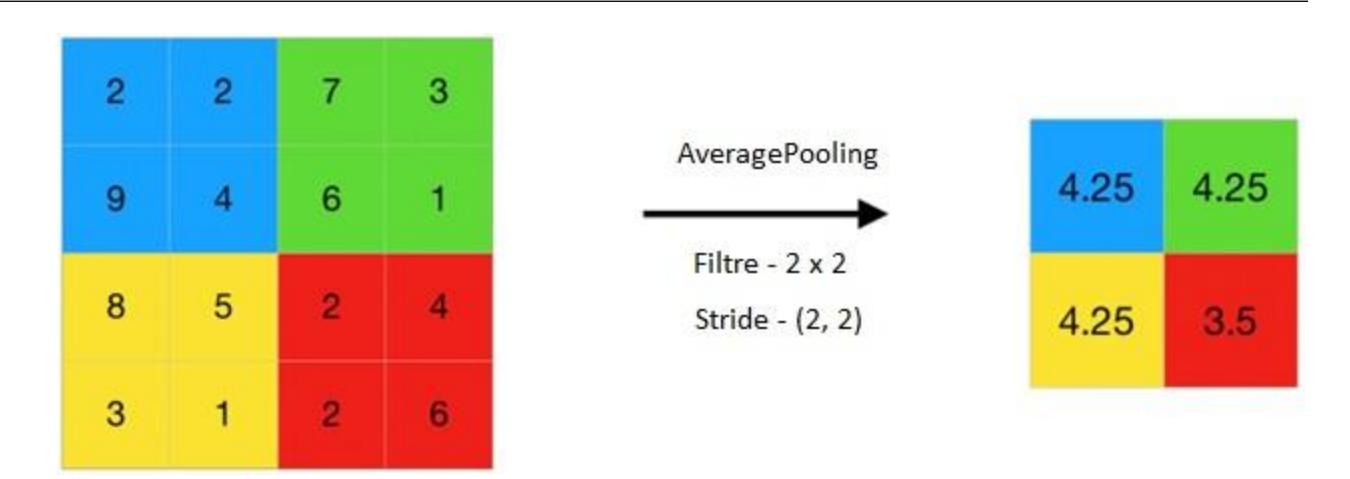

Figure 2. 6 – Exemple du AveragePooling.

## <span id="page-28-1"></span><span id="page-28-0"></span>2.3.3 Couche d'aplatissement

Les couches d'aplatissement ou Flatten layer est la dernière couche du bloc des extractions des caractéristiques. Cette étape consiste à convertir les lignes de matrice émergente de la couche du pooling, en un seul vecteur unidimensionnel qui est par la suite traité par les couches denses (Dense layer). L'aplatissement donc sert à transitionner le bloc d'extractions de caractéristiques au bloc de prédictions.

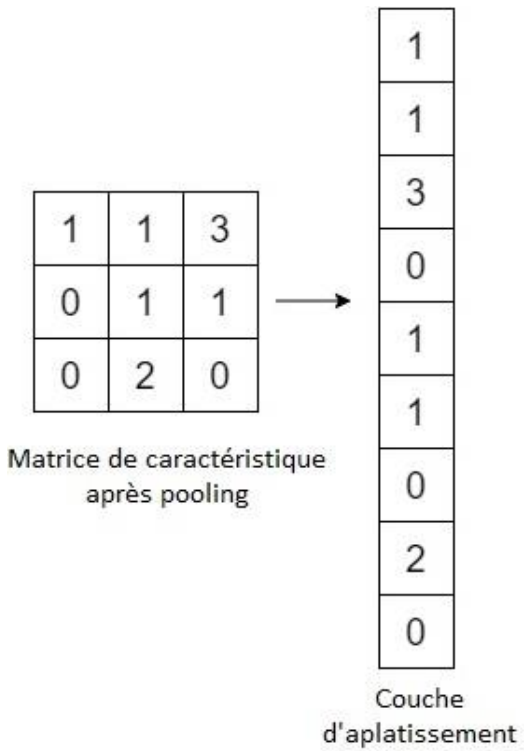

Figure 2. 7 – Exemple de couche d'aplatissement.

## <span id="page-29-0"></span>2.3.4 Couche de classification

Les couches denses ainsi que la couche de classification forment le dernier bloc d'un réseau de neurones, cette partie a pour objectif d'utiliser le vecteur de caractéristique aplati extrait de la couche précédente pour apprendre les meilleurs paramètres pour orienter les images vers leurs classes. Généralement, on utilise plusieurs couches afin de renforcer notre apprentissage et améliorer nos résultats. La sortie de cette couche est un vecteur de même taille que le nombre de classes des images. Voici une figure qui représente une couche de entièrement connecté.

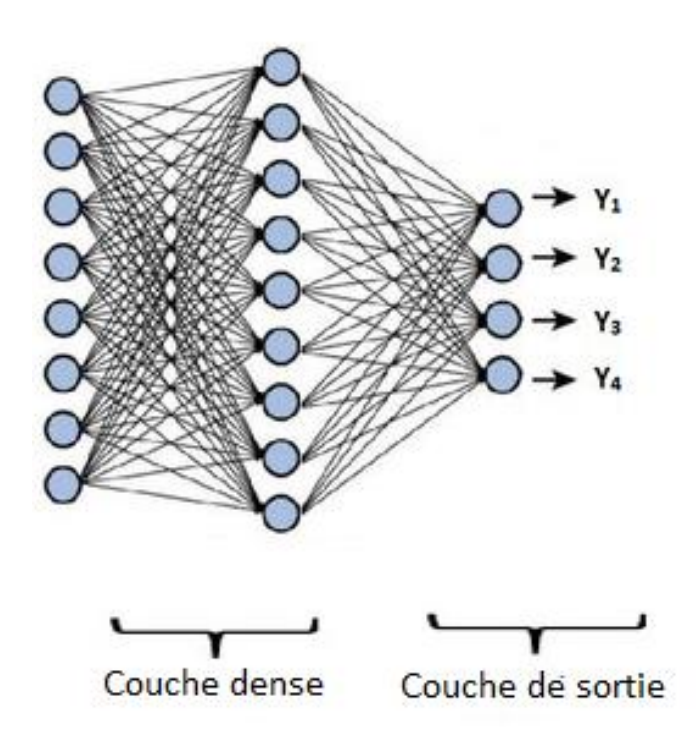

Figure 2. 8 – Réseaux entièrement connecté.

## <span id="page-30-0"></span>2.4 Paramètres des réseaux de neurones convolutifs

L'obtention des bons résultats est l'effet de l'optimisation et des réglages des paramètres d'un CNN, ces paramètres sont une étape essentielle pour l'aboutissement du modèle désiré, les meilleurs paramètres sont généralement trouvés en expérimentant avec différentes valeurs.

## <span id="page-30-1"></span>2.4.1 Les fonctions d'activation

Dans les réseaux neuronaux, une fonction d'activation est une fonction mathématique qui prend la somme pondérée des entrées d'un neurone et lui applique une transformation non linéaire pour obtenir la valeur de sortie du neurone. Il existe de nombreux types de fonctions d'activation dans les réseaux de neurones, telles que la fonction ReLU, la fonction sigmoïde, et la fonction softmax.

#### <span id="page-30-2"></span>**2.4.1.1 La fonction ReLU (Rectified Linear Unit)**

ReLU est principalement utilisé en particulier dans les réseaux de neurones convolutifs, elle attribue un 0 à toutes les valeurs négatives et garde toutes les autres valeurs inchangées, elle est la plus répandu en raison de sa simplicité et de son efficacité.

La fonction ReLU a le graphe suivant :

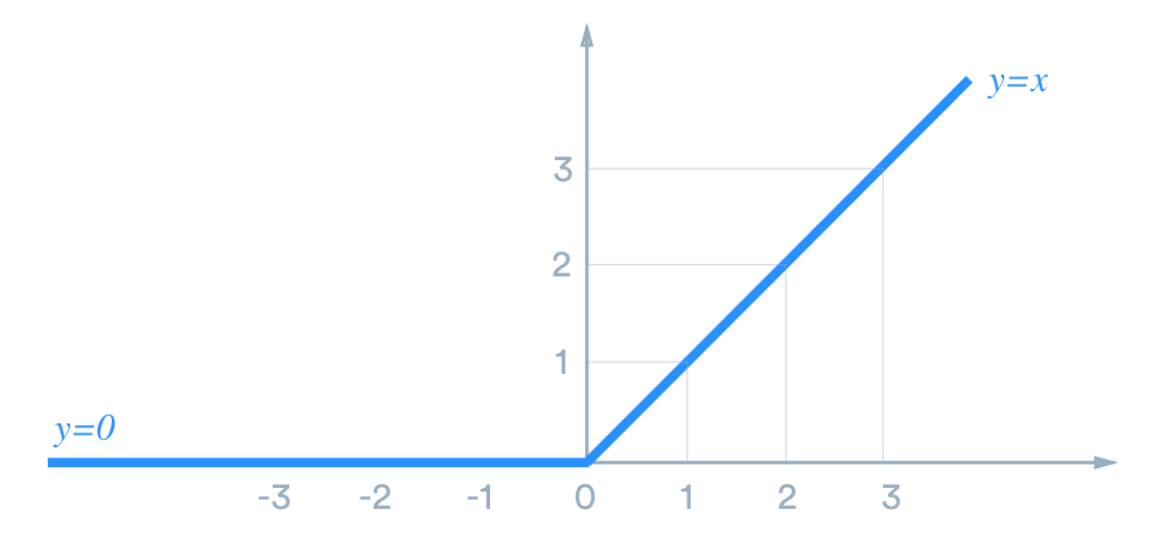

Figure 2. 9 – Fonction d'activation ReLU.

#### <span id="page-30-3"></span>**2.4.1.2 La fonction Sigmoïde**

Les fonctions sigmoïdes sont souvent utilisées dans la couche de sortie pour les tâches de classification binaire, où le réseau est entraîné et génère une probabilité d'appartenance à l'une des

Chapitre II 24 Paramètres des réseaux de neurones convolutifs deux classes de sortie. La sortie de la fonction sigmoïde peut être seuillée à 0,5 pour produire une décision de classification binaire.

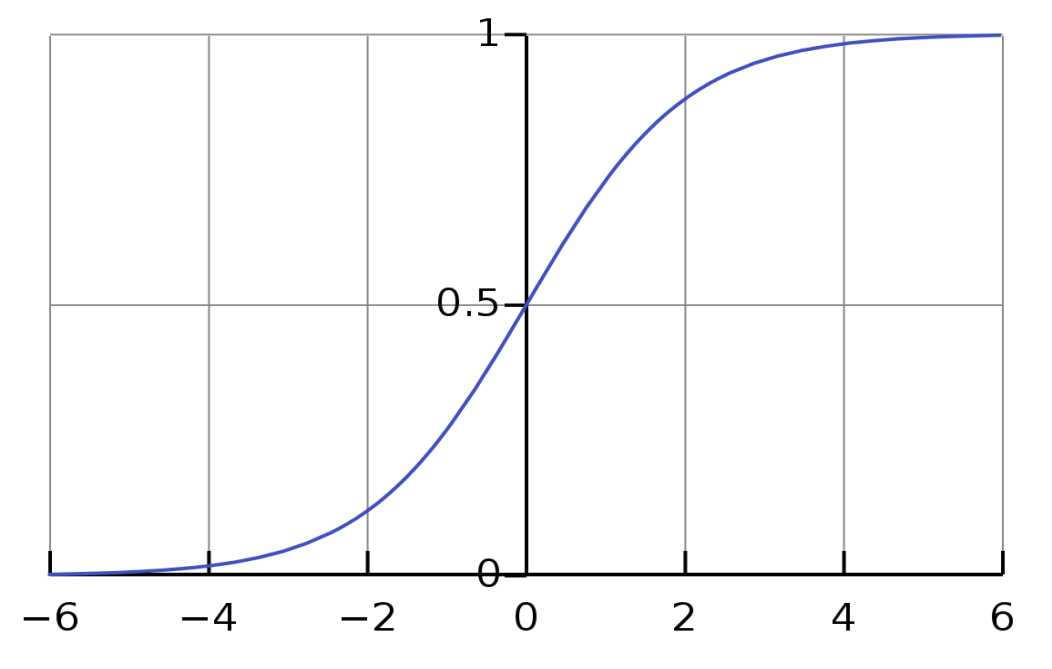

Figure 2. 10 – Fonction d'activation Sigmoïd.

#### <span id="page-31-0"></span>**2.4.1.3 La fonction Softmax**

La fonction softmax est généralement utilisée en particulier pour les tâches de classification multiclasses. Il s'agit donc d'une extension de la fonction sigmoïde qui a pour sortie plusieurs classes. Elle prend en entrée un vecteur de valeurs réels et les convertis en distribution de probabilités dans différentes classes.

Il est important de noter que la fonction softmax est différente de la fonction sigmoïde qui est utilisée pour les tâches de classification binaire. Bien que cette fonction se généralise à plusieurs classes, la fonction sigmoïde est conçue que pour le problème binaire c'est à dire à la classification en deux classes.

#### <span id="page-31-1"></span>2.4.2 Filtres

Les filtres convolutives ou également appelés noyaux sont des matrices à deux dimensions qui sont appliquées aux images d'entrées, en glissant ces filtres à chaque pixel en forme de fenêtre coulissante, afin de construire les cartes de caractéristiques depuis ces images. En pratique, la dimension de ces filtres est souvent de 3x3 ou 5x5.

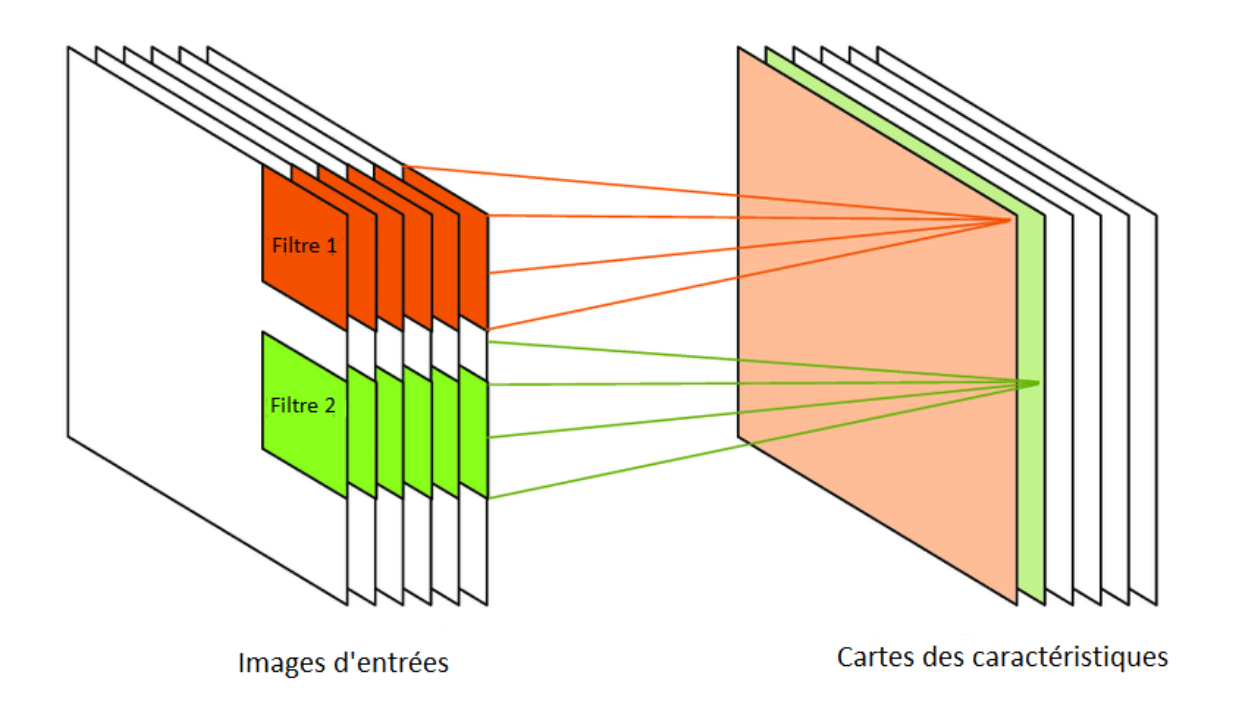

Figure 2. 11 – Cartes de caractéristiques.

#### <span id="page-32-1"></span><span id="page-32-0"></span>2.4.3 Strides

Le nombre de pixel dont le filtre de convolution doit se déplacer est le stride, c'est tout simplement le nombre de pas que le noyau effectue à chaque glissement ou déplacement de filtre sur l'image d'entrée.

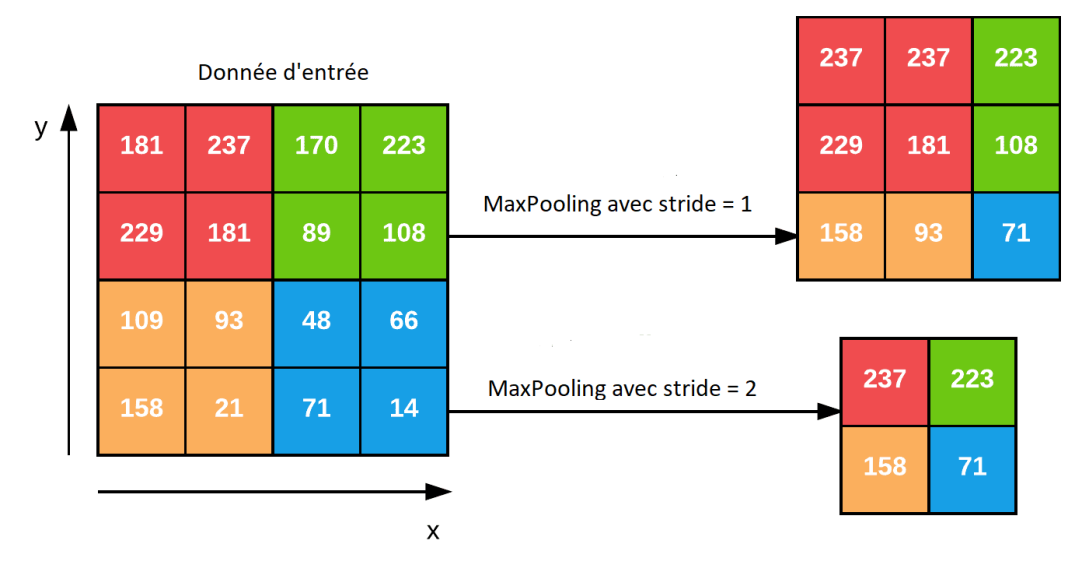

Figure 2. 12 – Exemple de max pooling avec deux strides différents.

## <span id="page-33-0"></span>2.4.4 Padding

Après plusieurs couches de convolutions et de pooling, la dimension l'image d'entrée est rétrécie car les filtres ne traitent pas les bordures. En conséquence, les informations des bordures peuvent être perdu. Le padding donc consiste à ajouter des zéros tout autour des images d'entrées avant la convolution, de sorte que les noyaux convolutifs puissent se superposer aux bordures des images tout en gardant la même dimension de cette dernière.

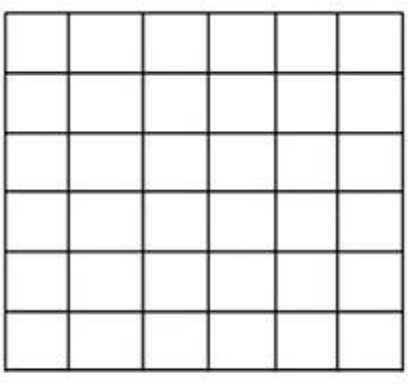

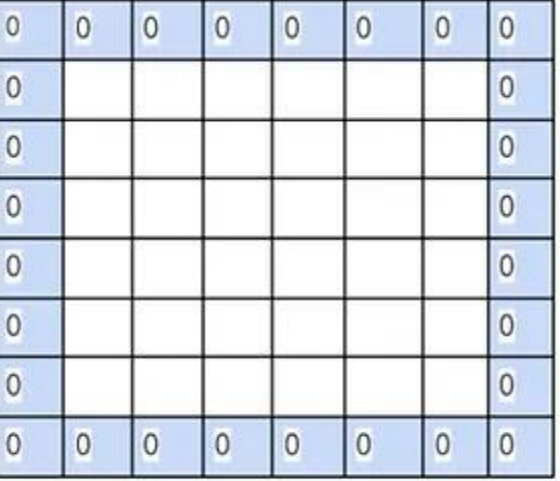

Image de taille 6x6 sans padding

Image de taille 6x6 avec padding

Figure 2. 13 – Exemple de padding sur une matrice de 6x6.

## <span id="page-33-1"></span>2.4.5 Dropout

Lors de l'apprentissage, un modèle qui a trop appris les particularités de chacun des exemples d'entrées peuvent engendrer un surapprentissage ou overfitting. La technique du dropout est donc une méthode destinée à réduire le risque du surapprentissage qui se passe au niveau des couches entièrement connectées, cette technique consiste à supprimer aléatoirement certaines liaisons entre les neurones en fonction du taux de dropout passé en paramètre. En pratique, le taux de dropout est situé entre 0.2 à 0.6.

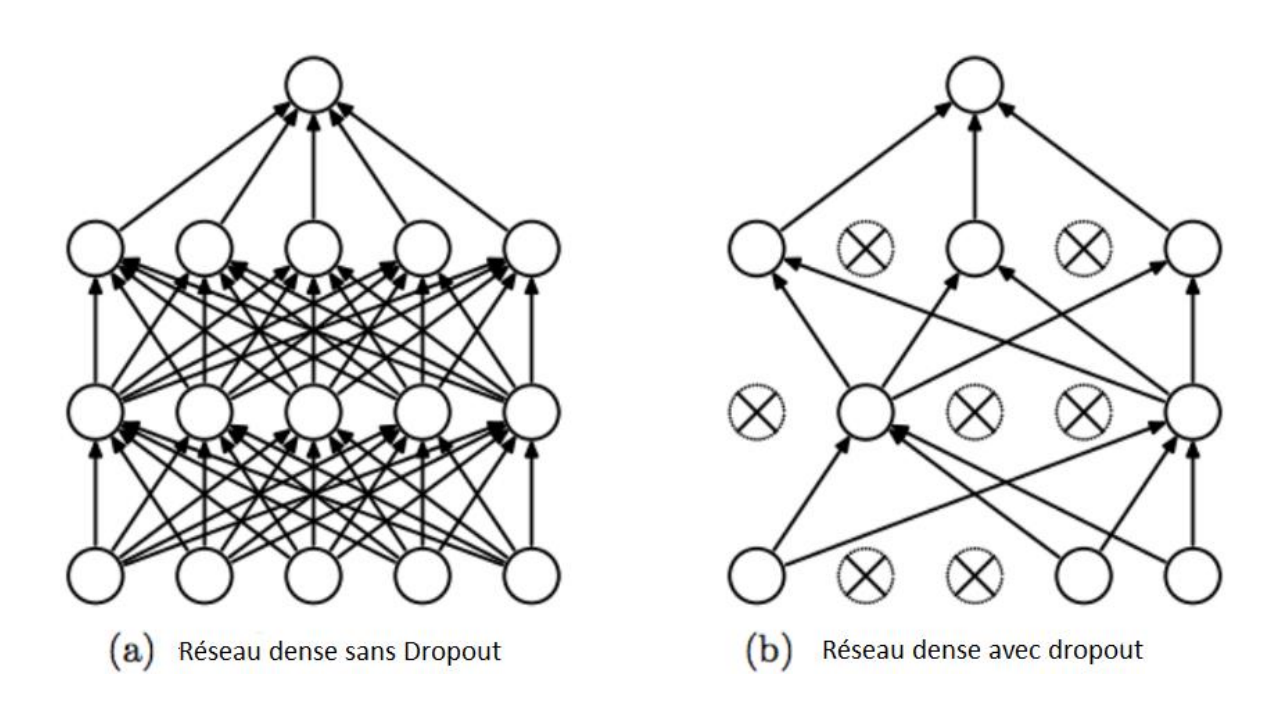

Figure 2. 14 – Réseau de neurones entièrement connecté sans et avec dropout.

## <span id="page-34-0"></span>2.4.6 Optimisation

Les optimisations sont des méthodes adaptatives qui ajustent les taux d'apprentissage en fonction des estimations et de moyenne des gradients pour améliorer l'efficacité et la convergence du modèle pendant l'entrainement. Nous allons expliquer les deux méthodes d'optimisation les plus populaires dans ce qui suit.

#### <span id="page-34-1"></span>**2.4.6.1 Méthode Adam**

La méthode Adam (Adaptive Moment Estimation) optimise le gradient stochastique (SGD) en utilisant une estimation adaptative de chaque moment du gradient et ajuste les poids du modèle en fonction des gradients calculé pour chaque batch d'entrainement. Cette méthode utilise aussi une correction du biais par les moyennes mobiles afin de compenser les biais initiaux[46]. Adam s'est révélé comme assez robuste et s'est vite répandue devenant ainsi la méthode d'optimisation la plus utilisée dans le Deep Learning.

#### <span id="page-34-2"></span>**2.4.6.2 Méthode RMSProp**

La méthode RMSProp (Root Mean Squared Propagation) est aussi une méthode d'optimisation beaucoup utilisée qui consiste à accumuler les gradients dans une fenêtre fixe au lieu de laisser les laisser s'accumuler pour le Momentum. Le RMSProp limite les oscillations dans la direction verticale ce qui fait que nous pouvons donc augmenter notre taux d'apprentissage, et notre algorithme peut faire des pas plus importants dans la direction horizontale et converger plus rapidement.

## <span id="page-35-0"></span>2.5 Modèles pré-entrainés

C'est des modèles constitués à base de réseaux de neurones convolutifs qui ont été entrainé sur de très large datasets tels que ImageNet[47], SVHN[48] ou Open Images, qui ont gardé leurs poids synaptiques. Ces modèles sont disponible et mis en libre accès, tels que ResNetV1 et ResNetV2[69], VGG-16 et VGG-19[70], Inception[71], Xception[72] etc...

L'utilisation d'un modèle pré-entraîné est bénéfique pour plusieurs raisons. Premièrement, il nécessite moins d'entraînement et moins d'efforts pour la construction de l'architecture du modèle, ce qui est autrement couteux en termes de temps et de ressources. Un autre point positif est que l'utilisation d'un modèle pré-entraîné permet d'éliminer l'obligation d'avoir une quantités importantes de données pour les entrainements, ainsi qu'il est généralement plus précis que l'utilisation d'un réseau de neurones convolutifs personnalisés.

### <span id="page-35-1"></span>2.5.1 Apprentissage par transfert

L'apprentissage par transfert ou Transfer Learning est une méthode de recherche dans le domaine de l'apprentissage machine qui se concentre sur l'application des connaissances acquises lors de la résolution d'une tâche et les transfère vers une autre. La réutilisation des informations apprises depuis les problèmes précédents peut améliorer de manière significative l'efficacité de l'apprentissage.

## <span id="page-35-2"></span>2.6 Conclusion

Dans ce chapitre, nous nous sommes penchés sur les fondements théoriques des réseaux de neurones, des perceptrons ainsi que les perceptrons multicouches, nous avons ensuite détaillé ce qu'est un réseau de neurones convolutifs, ses différentes couches, aussi les paramètres de ces CNN. Enfin, nous avons terminé par le principe des modèles pré-entrainés, ces notions seront très utiles pour comprendre notre architecture du modèle de détection des démences qui va être plus détaillé dans le chapitre suivant.
# 3 Chapitre 3 : Implémentation et résultats

# 3.1 Introduction

Nous allons consacrer ce dernier chapitre pour présenter une analyse de l'architecture adoptée pour notre modèle en soulignant son processus de mise en œuvre et en dévoilant les résultats obtenus grâce à des tests et à une évaluation rigoureuse, ainsi que discuter des résultats que nous avons eus. L'objectif principal de cette recherche est d'évaluer l'efficacité, la fiabilité et la praticité du modèle proposé pour notre système de diagnostic d'Alzheimer et de Parkinson en se basant sur l'apprentissage automatique (Deep Learning et Machine Learning traditionnel). Nous avions eu la chance de nous doter d'un environnement d'exécution assez puissant qui nous a aidé tout au long de notre implémentation, mais nous avions eu recours à utiliser d'autres environnements qui vont être cités dans ce qui suit.

# 3.2 Environnement matériel

Afin de mettre en œuvre notre projet, nous avons utilisé nos deux machines personnelles dotées des caractéristiques suivantes :

• Un ordinateur bureau :

-Processeur : Intel Core i7-10700 (2.9 GHz Cache 16 Mo)

-RAM : Taille 32Go

-Carte Graphique : NVIDIA GeForce RTX 3070

-Système d'exploitation : Windows 11 (64bits)

• Un ordinateur portable:

-Processeur : Intel Core i7-8750H (2.20GHz Cache 8 Mo)

-RAM : Taille 8Go

-Carte Graphique : NVIDIA GeForce GTX 1060

-Système d'exploitation : Windows 11 (64bits)

# 3.3 Environnement logiciel

### 3.3.1 Python

Python est un langage de programmation interprétée de haut niveau publié en 1989 pour la première fois par Guido Van Rossum. Il est connu pour sa simplicité, typage dynamique et de son allocation automatique de la mémoire. L'une des principales caractéristiques de Python est sa vaste bibliothèque d'outils et de mémoire, qui peuvent être utilisés pour effectuer des tâches complexes en seulement quelques lignes de code [53].

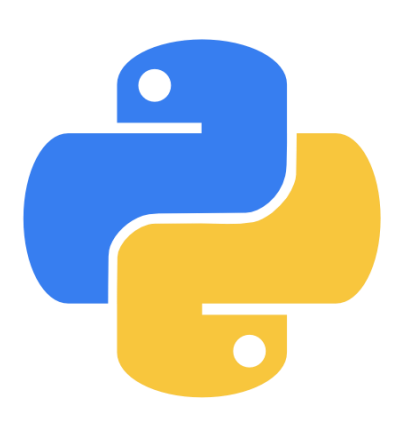

#### 3.3.2 Keras

Keras est une bibliothèque open source écrite en Python qui permet d'interagir avec les algorithmes de réseaux de neurones profonds et d'apprentissage automatique.

Conçue pour permettre une expérimentation rapide avec les neurones profonds, elle se concentre sur son ergonomie, sa modularité et ses capacités d'extension. Elle a été développée dans le cadre du projet ONEIROS (Open-ended Neuro-Electric Intelligent Robot Operating System) [67].

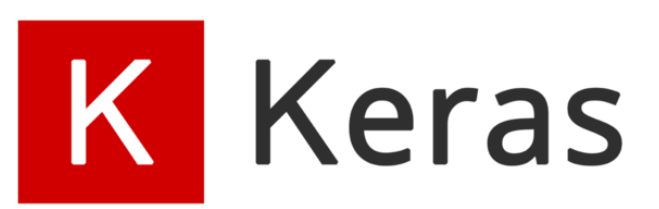

### 3.3.3 TensorFlow

TensorFlow est un outil open source d'apprentissage profond développé par Google. Le code source a été ouvert le 9 novembre 2015 par Google et publié sous licence Apache. C'est donc un Framework complet qui permet de créer des applications d'apprentissage automatique en utilisant une variété d'outils, de cadres et de ressources communautaires [68].

TensorFlow est l'un des packages les plus utilisés en intelligence artificielle dans le domaine de l'apprentissage machine. Son architecture flexible permet le

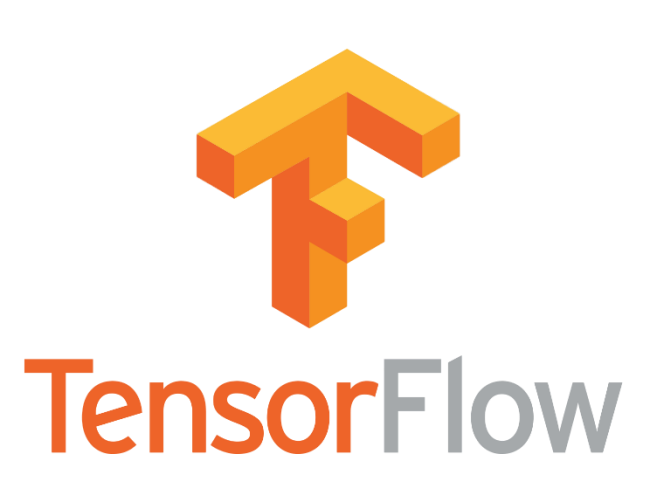

développement sur plusieurs variétés de plateformes (CPU, GPU, TPU), allant du PC de bureaux à des clusters de serveurs et des mobiles aux dispositifs de bords.

#### 3.3.4 Jupyter Notebook

Jupyter Notebook est l'un des projets de Jupyter visant à développer des logiciels Open Source et des services pour le développement interactif dans plusieurs langages de programmation. Il a été dérivé de IPython en 2014 par Fernando Pérez et Brian Granger. Le nom du projet Jupyter fait référence aux trois principaux langages de programmation pris en charge par Jupyter, à savoir Julia, Python et R. Son nom et son logo sont un hommage à la découverte par Galilée des lunes de Jupiter, telle qu'elle est documentée dans les carnets de notes attribués à Galilée. Le projet

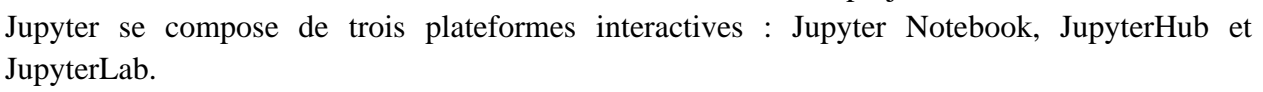

### 3.3.5 Google Colab

Colaboratory (souvent abrégé en Colab) est un produit de Google Research. Colab permet aux utilisateurs d'écrire et d'exécuter du code Python au choix à partir de son propre navigateur. L'environnement est particulièrement adapté à l'apprentissage automatique, à l'analyse de données et à l'éducation. Techniquement parlant, Colab est un service de Jupyter Notebook hébergé qui ne nécessite aucune

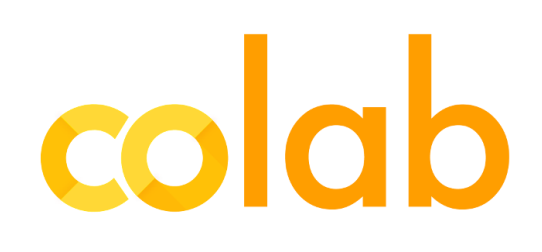

configuration matérielle ou logiciels offrant un accès gratuit aux ressources informatiques, y compris les GPU.

### 3.3.6 Pandas

Pandas est une bibliothèque conçue pour le langage Python permettant de manipuler et analyser les données, elle propose en particulier des structures de données et des opérations de manipulation aux tableaux numériques et séries temporelles.

Le nom Pandas est dérivé du mots anglais *Panel Data* qui veut dire données de panel, un terme d'économétrie pandas

pour les jeux de données qui comprennent des observations sur plusieurs périodes de temps pour les mêmes individus. Son nom est aussi un jeu de mots sur l'expression *Python Data Analysis.*

### 3.3.7 Scikit-Learn

Scikit-learn ou aussi appelé Sklearn est une bibliothèque riche et robuste pour l'apprentissage automatique en Python. Elle fournit une sélection d'outils efficaces pour l'apprentissage automatique et la modélisation statistique, y compris la classification, la régression, le regroupement et la réduction de la dimensionnalité via une interface cohérente en Python.

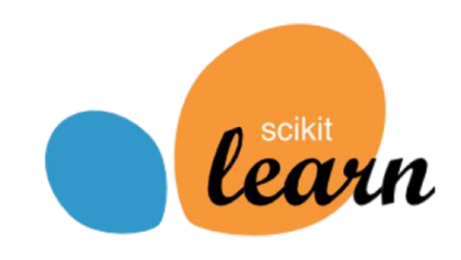

Elle a été initialement développée par David Cournapeau

dans le cadre d'un projet Google Summer of code en 2007. Quelques années plus tard en 2010, la FIRCA (institut de recherche française de l'informatique et l'automatisation) a porté ce projet à un autre niveau et a réalisé sa première version publique v0.1 Beta le 1<sup>er</sup> février 2010.

# 3.4 Les données utilisées

### 3.4.1 Kaggle

Kaggle est une plateforme web appartenant à Google mise en place en 2010 par Anthony GoldBloom. Elle héberge une vaste bibliothèque de données accessibles au public, qui peuvent être utilisées pour développer et affiner des modèles d'apprentissage automatique. La plateforme

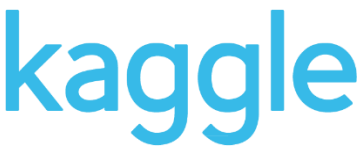

propose également des outils et des ressources pour la visualisation et l'exploration des données, ainsi que pour la collaboration, ce qui en fait un choix populaire pour les chercheurs.

L'ensemble de données dont nous travaillons sur notre première partie a été donc pris de Kaggle, qui est un dataset subdivisé en 2 ensembles entrainement et test, ainsi contenant un total de 5121 images d'IRM pour l'entrainement et un total de 1279 IRM pour les tests. Chaque ensemble se compose de 4 classes : Non démence (Non Demented), très légère démence (Very Mild Demented), légère démence (Mild Demented) et démence modérée (Moderate Demented). Ces données comprennent 2560 patients sains et 2561 patients atteints de démence (1792 Very Mild Demented, 717 Mild Demented et 52 Moderate Demented). Pour le test, l'ensemble comprend 640 patients sains et 639 patients atteints de démence (448 Very Mild Demented, 179 Mild Demented et 12 Moderate Demented). Ce qui fait alors un total de 6400 images constituants notre dataset. L'âge des patients est inconnu et aucune autre information n'a été donnée. La résolution des images est de 176 × 208 Pixels. La figure suivante représente un échantillon de notre ensemble de données.

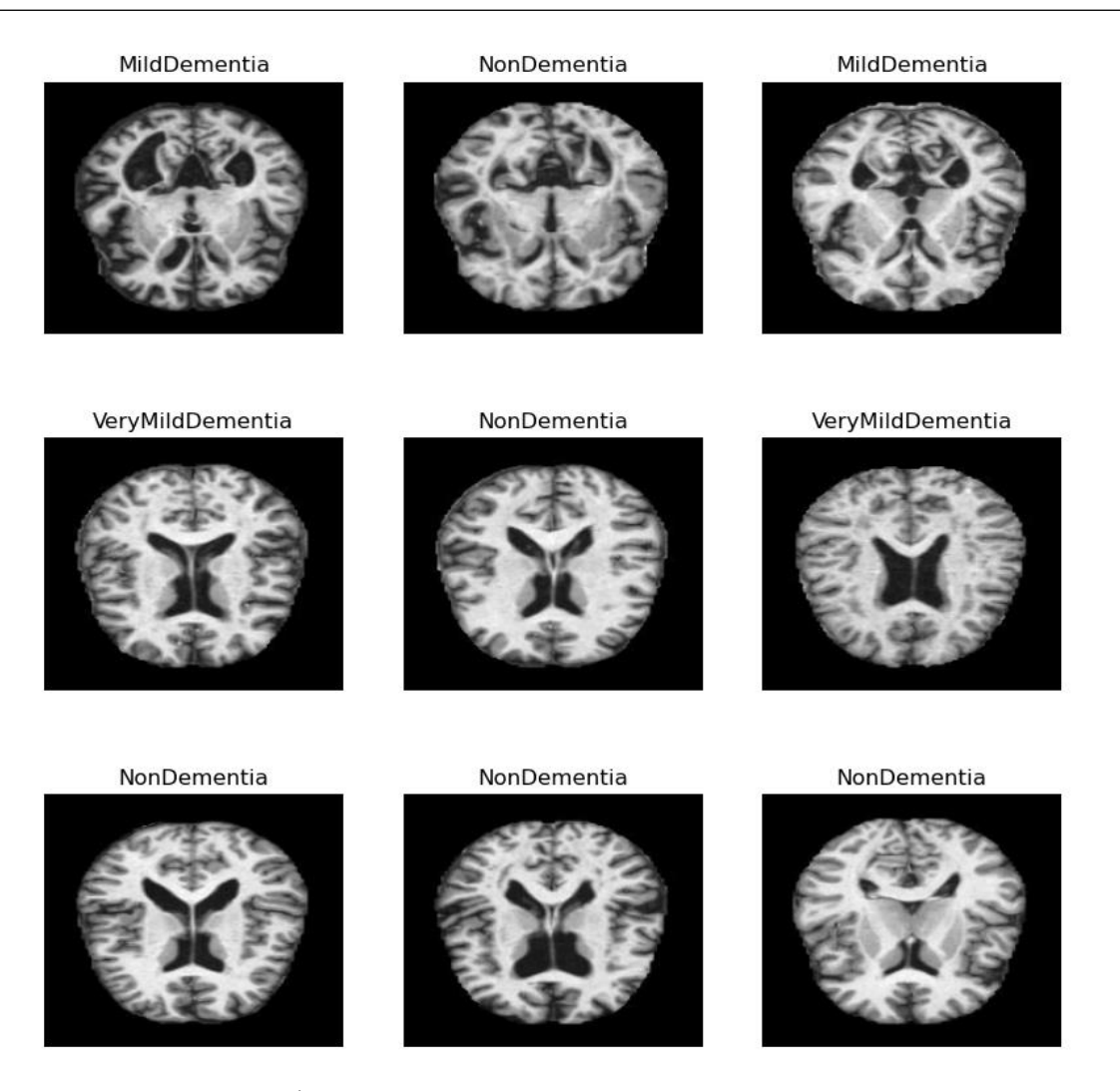

Figure 3. 1 – Échantillon des images IRM de démence Kaggle.

Ce que nous pouvons remarquer en premier temps c'est que la distribution de données de notre dataset est une distribution très déséquilibrée, notre projet se focalise sur la classification des différents stades de démence et non pas sur une classification binaire, dans ce cas, nous utiliserons une métrique différente afin de bien distinguer les classes entre elles, nous décrirons cette métrique plus tard dans la section "Métriques utilisées".

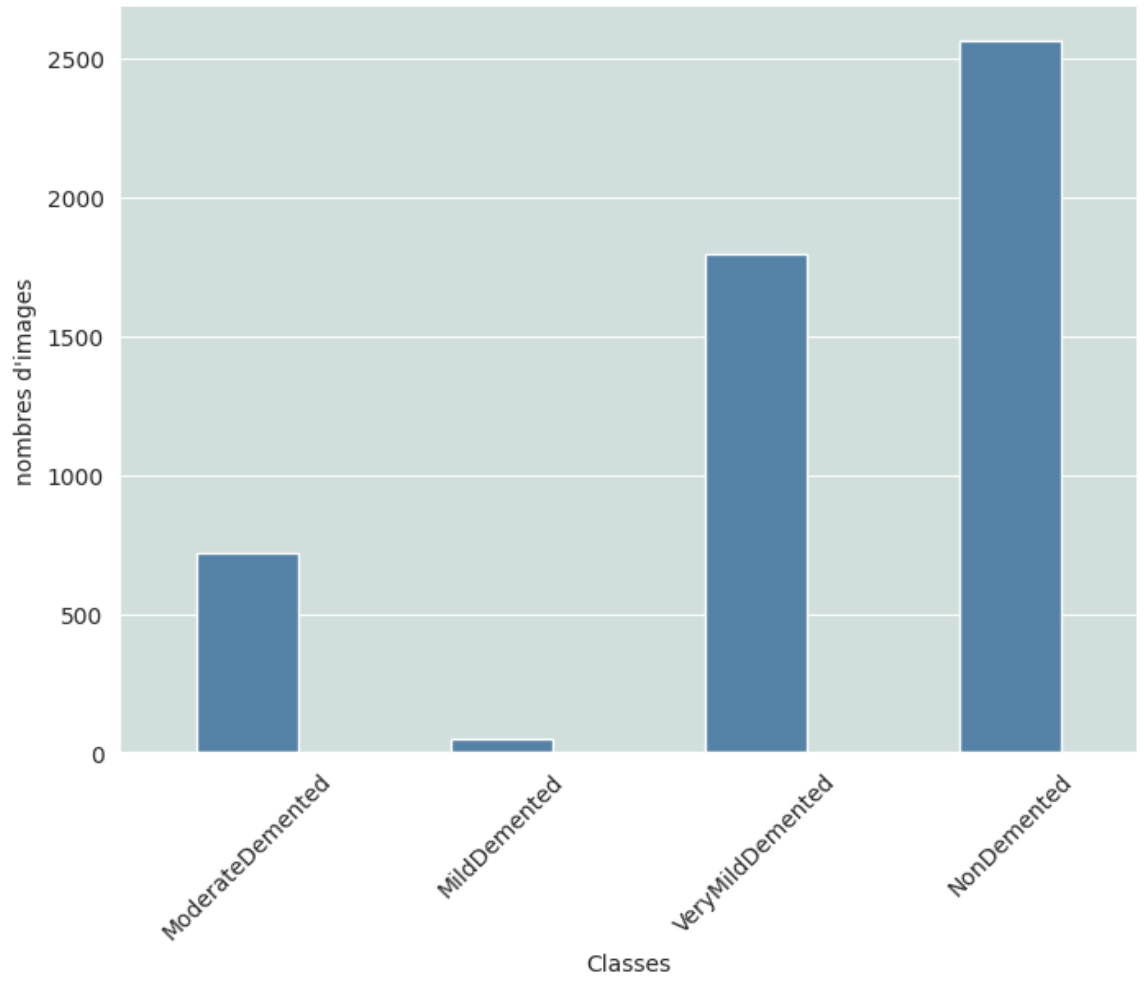

Distribution des IRM dans les differentes classes de demences

Figure 3. 2 Distribution des IRM dans les différents stades de démence de l'ensemble de données d'Alzheimer.

### 3.4.2 PhysioNet

PhysioNet a été créé en 1999 sous les auspices des National Institutes of Health (NIH), comme décrit plus loin. La mission initiale et actuelle de la ressource PhysioNet était de mener et de catalyser la recherche biomédicale et l'éducation, en partie en offrant un accès gratuit à de vastes collections de données physiologiques et cliniques et à des logiciels libres. En coopération avec la conférence annuelle Computing in Cardiology, PhysioNet organise également une série annuelle de défis,

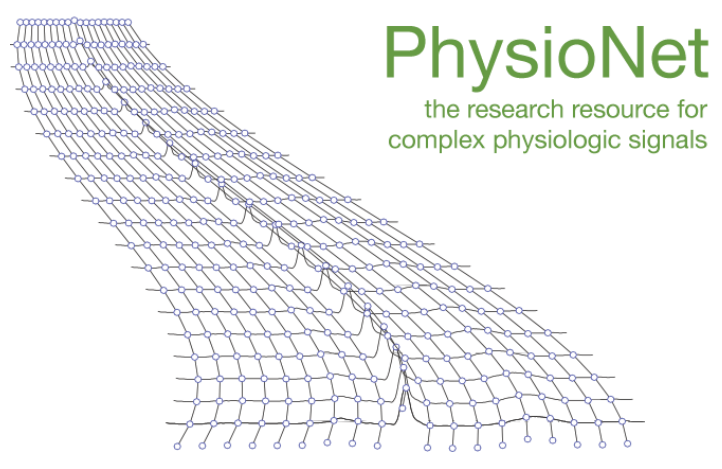

axées sur la recherche de problèmes non résolus en sciences cliniques et fondamentales.

Nous avons pris notre deuxième ensemble de données pour la détection de démence de Parkinson depuis PhysioNet. Cette base de données contient des mesures de la marche de 166 patients dont (93 patients atteints de la maladie de Parkinson PD idiopathique et de 73 patients sains). L'âge moyen des patients est de 66 ans dont 59% d'hommes, les résultats des patients ont été récoltés de 3 études différentes (abrégées Ga, Ju, Si). La base de données comprend les enregistrements de la force de réaction verticale du sol des patients lorsqu'ils marchaient à leur rythme habituel, choisi par eux-mêmes, pendant environ 2 minutes sur un sol plat. Sous chaque pied se trouvaient 8 capteurs (Ultraflex Computer Dyno Graphy) qui mesurent la force (en Newton) en fonction du temps. La sortie de chacun de ces 16 capteurs a été numérisée et enregistrée. Cette base fournit aussi des informations démographiques des patients, comportant une échelle nommée "HoenYahr" qui est une mesure d'évaluation de la gravité ou du stade de la maladie.

Tableau 3. 1 - Échantillon des démarches d'un patient de l'ensemble de données PhysioNet.

| Time         | $\mathbf{11}$ | $\overline{12}$ | $\overline{13}$ | $\overline{14}$ | - 15 | $\pm 6$ | <b>L7</b> | $-18$ |  | R1 R2 R3 R4 R5 R6 R7                                                                                      |  |  |        | R8 Total Force Left Total Force Right |
|--------------|---------------|-----------------|-----------------|-----------------|------|---------|-----------|-------|--|----------------------------------------------------------------------------------------------------|--|--|--------|---------------------------------------|
|              |               |                 |                 |                 |      |         |           |       |  | 0 0.00 199.1 87.34 91.08 24.09 21.12 87.67 87.23 64.57 163.9 79.86 112.42 50.82 13.75 102.74 144.98 79.53 |  |  | 662.20 | 748.00                                |
|              |               |                 |                 |                 |      |         |           |       |  | 1 0.01 199.1 87.34 91.08 24.09 21.12 87.67 87.23 64.57 163.9 79.86 112.42 50.82 13.75 102.74 144.98 79.53 |  |  | 662.20 | 748.00                                |
|              |               |                 |                 |                 |      |         |           |       |  | 2 0.02 199.1 87.34 91.08 24.09 21.12 87.67 87.23 62.59 163.9 79.86 112.42 50.82 13.75 102.74 144.98 79.53 |  |  | 660.22 | 748.00                                |
|              |               |                 |                 |                 |      |         |           |       |  | 3 0.03 199.1 87.34 91.08 24.09 21.12 87.67 89.10 64.57 163.9 77.55 112.42 48.07 13.75 105.49 144.98 79.53 |  |  | 664.07 | 745.69                                |
| 4 0.04 199.1 |               |                 |                 |                 |      |         |           |       |  | 87.34 91.08 24.09 21.12 87.67 87.23 62.59 163.9 77.55 112.42 50.82 13.75 105.49 144.98 79.53              |  |  | 660.22 | 748.44                                |

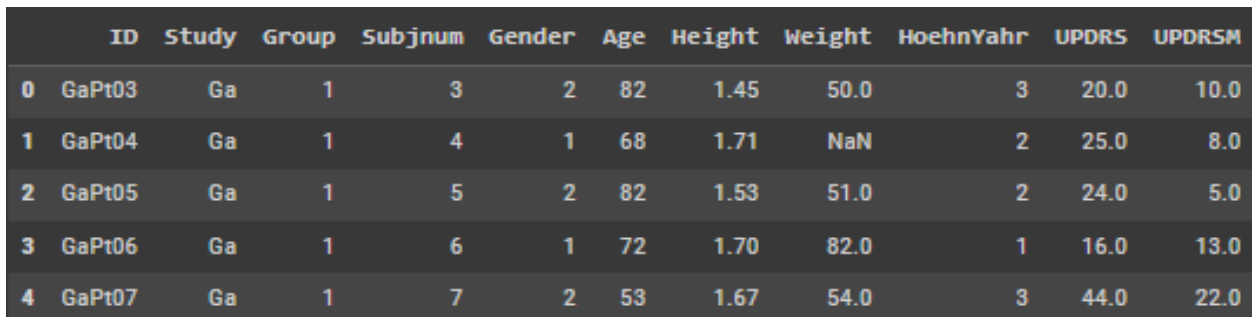

Tableau 3. 2 - Échantillon des détails des patients dans l'ensemble de données PysioNet.

# 3.5 Métriques utilisées

Les métriques utilisées dans notre modèle de diagnostic servent d'outils essentiels pour évaluer ses performances et sa fiabilité. Nous avons indiqué plus haut que pour notre premier ensemble de données, nous avons une distribution très déséquilibrée entre les différentes classes. Par conséquent, un bon choix de métriques est essentiel. Pour ce qui est du diagnostic de la maladie d'Alzheimer, nous avons pris les métriques suivantes :

-Le AUC ROC Score.

-L'exactitude (Accuracy).

Contrairement à la deuxième partie de notre projet qui est le diagnostic de la maladie de Parkinson, nous avions des données plus ou moins équilibrées, ce qui nous a amené à choisir les métriques suivantes :

-L'exactitude (Accuracy).

-La matrice de confusion.

### 3.5.1 AUC ROC Score

Une courbe ROC (Receiver Operating Characteristic) est un graphe qui montre les performances d'un modèle de classification à tous les seuils. Cette courbe représente deux paramètres : le taux des vrais positifs (TVP) et le taux des faux positifs (TFP).

$$
TVP = \frac{VP}{VP + FP} \quad (1) \qquad TFP = \frac{FP}{FP + VN} \quad (2)
$$

Une courbe ROC représente les valeurs TVP et TFP pour différents seuils de classification. La diminution de cette dernière permet de classer davantage des éléments comme étant positifs, ce qui augmente le nombre de faux positifs et de vrais positifs.

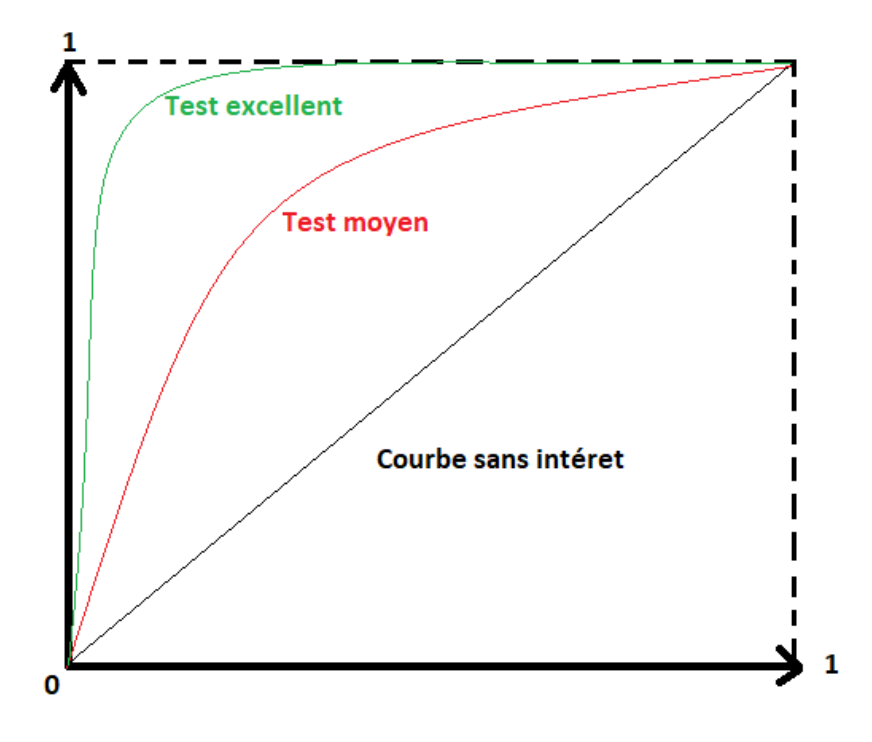

Figure 3. 3 – Courbe ROC.

En d'autres termes, la métrique AUC ROC renvoie un score, les scores les plus élevés étant proches de 1 indique que le modèle peut distinguer les différentes classes. Un score inférieur à 1 indique que le modèle ne fait pas une très bonne distinction entre ces classes. Un score de 0,5 indique que l'ordre des images est pratiquement aléatoire.

### 3.5.2 L'exactitude

Étant la métrique la plus utilisée, l'exactitude est tout simplement la division des prédictions correctes sur le nombres total des prédictions, en termes plus technique l'exactitude est décrite comme suit :

$$
Accuracy = \frac{VP+VN}{VP+VN+FP+FN}(3)
$$

## 3.5.3 La matrice de confusion

La matrice de confusion est un outil d'évaluation de résultats qui met en évidence les prédictions correctes et incorrectes. C'est une matrice carrée ou la dimension de cette dernière dépend du nombre de classes de notre modèle, on aura ainsi les vraies classes en colonnes et les classes prédites par notre modèle en lignes.

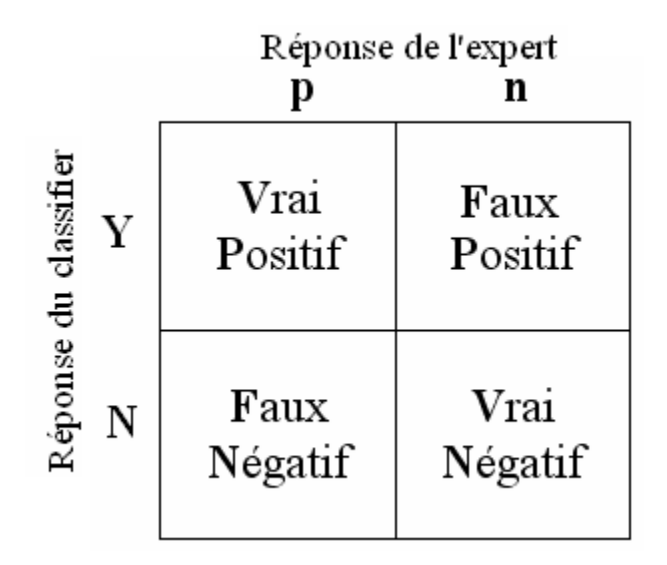

Figure 3. 4 – Exemple d'une matrice de confusion.

# 3.6 Performances atteintes

Dans cette section, nous allons décrire toutes les expérimentations et tests que nous avons réalisé au cours de l'implémentation de notre modèle ainsi que comparer les différentes performances atteintes suivants les métriques décrites précédemment.

## 3.6.1 Prétraitements des données

Pour notre première partie du projet, nous avions eu recours à une subdivision des données afin d'optimiser notre apprentissage, nous avons donc réparti nos données comme suit :

-Nos données initiales étaient d'un total de 6400 images, réparties entre entrainements (5121 images) et tests (1279 images) ce qui fait une répartition en pourcentage de 80% entrainements et 20% tests.

-Parmi les images d'entrainement ayant un total de 5121 images, nous avons pris 20% de ces derniers pour la validation (1024 images).

Nous éclaircissons cela dans le tableau suivant :

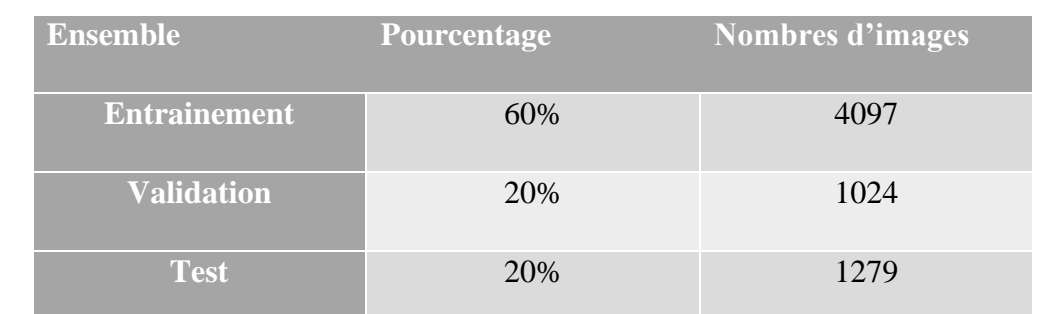

Tableau 3. 3 – Répartitions de l'ensemble des données d'Alzheimer entre entrainement, validation et test.

### 3.6.2 Protocole utilisé

Pendant nos expérimentations, nous avions utilisé plusieurs descripteurs et eu différents résultats que nous décrirons un peu plus en bas, pour notre première partie nous avions utilisé les modèles pré-entrainés suivants :

-Resnet50.

-Xception.

-VGG16.

Chaque modèle pré-entrainé que nous avions pris a été entrainé sur l'ensemble de données ImageNet qui, à la base avaient 1000 classes de sortie, ainsi nous avons pris les 2 dernières couches avec leurs poids et enfin nous l'avions adapté à notre projet.

Enfin, pour le dernier modèle de notre première partie, nous avions opté pour une méthode d'apprentissage depuis scratch qui consiste tout simplement à faire notre apprentissage purement de nos données et construire l'architecture à notre manière.

Pour notre deuxième partie du projet nous avions opté à utiliser les classifieurs suivants :

-Les K voisins les plus proches (KNN).

-Machine à vecteurs de support (SVM).

-Forêt d'arbre aléatoire (RandomForest).

-Réseau de neurones artificiels (ANN).

3.6.2.1 Premier ensemble de données

Nous allons ici décrire les modèles CNN de la première partie de notre projet ainsi que les paramètres utilisés :

**Resnet50 :** ResNet signifie Residual Network (réseau résiduel) c'est un type spécifique des réseaux de neurones convolutionnel (CNN) introduit dans l'article de 2015 "Deep Residual Learning for Image Recognition" par He Kaiming, Zhang Xiangyu, Ren Shaoqing, et Sun Jian[69]. L'architecture originale de ResNet était ResNet-34, qui se composait 34 couches. Elle offrait une nouvelle façon d'ajouter des couches convolutives à un CNN, en utilisant le concept de connexions raccourcies. ResNet-50 est un CNN à 50 couches (48 couches convolutionnelles, une couche MaxPool et une couche de pool moyen). Les réseaux de neurones résiduels sont un type de réseau de neurones artificiels (ANN) qui forme des réseaux en empilant des blocs résiduels.

Nous avons donc pris le modèle Resnet50 et nous avons rajouté une couche d'applatissement, 3 couches denses dont 2 qui ont comme fonction d'activation ReLU ainsi que la dernière avec la fonction Softmax, et une couche de dropout entre la première et deuxième couche dense avec un taux de 0.2. L'architecture résumée de ce modèle est présentée sur la figure suivante :

| Model: "sequential 3"                                                                     |              |  |                       |  |  |  |  |  |
|-------------------------------------------------------------------------------------------|--------------|--|-----------------------|--|--|--|--|--|
| Layer (type)                                                                              | Output Shape |  | Param #               |  |  |  |  |  |
| resnet50 (Functional)                                                                     | (None, 2048) |  | 23587712              |  |  |  |  |  |
| flatten 3 (Flatten)                                                                       | (None, 2048) |  | $\boldsymbol{\theta}$ |  |  |  |  |  |
| dense 9 (Dense)                                                                           | (None, 128)  |  | 262272                |  |  |  |  |  |
| dropout 3 (Dropout)                                                                       | (None, 128)  |  | $\boldsymbol{\theta}$ |  |  |  |  |  |
| dense 10 (Dense)                                                                          | (None, 64)   |  | 8256                  |  |  |  |  |  |
| dense 11 (Dense)                                                                          | (None, 4)    |  | 260                   |  |  |  |  |  |
| Total params: 23,858,500<br>Trainable params: 270,788<br>Non-trainable params: 23,587,712 |              |  |                       |  |  |  |  |  |

Figure 3. 5- Résumé du modèle utilisé Resnet50 sur l'ensemble de données d'Alzheimer.

**Xception :** Xception est une architecture de réseau de neurones convolutifs développé par Google qui fait appel à des convolutions séparables en profondeur. Google a présenté une interprétation des modules d'Inception (autre modèle pré-entrainé) dans les réseaux neuronaux comme étant une étape intermédiaire entre la convolution régulière et l'opération de convolution séparable en profondeur (une convolution en profondeur suivie d'une convolution ponctuelle). Dans cette perspective, une convolution séparable en profondeur peut être considérée comme un module d'Inception avec un nombre maximal de tours [70]. Cette observation les amène à proposer une nouvelle architecture de réseau de neurones convolutifs profond inspirée d'Inception appelée Xception.

Pour Xception nous avons utilisé la même architecture de Resnet50, l'architecture est présentée comme suit :

| Model: "sequential 4"                                                                            |              |          |
|--------------------------------------------------------------------------------------------------|--------------|----------|
| Layer (type)                                                                                     | Output Shape | Param #  |
| xception (Functional)                                                                            | (None, 2048) | 20861480 |
| flatten 4 (Flatten)                                                                              | (None, 2048) | 0        |
| dense 12 (Dense)                                                                                 | (None, 128)  | 262272   |
| dropout 4 (Dropout)                                                                              | (None, 128)  | ø        |
| dense 13 (Dense)                                                                                 | (None, 64)   | 8256     |
| dense 14 (Dense)                                                                                 | (None, 4)    | 260      |
| Total params: 21,132,268<br><u>Trainable params: 270,788</u><br>Non-trainable params: 20,861,480 |              |          |

Figure 3. 6 - Résumé du modèle utilisé Xception sur l'ensemble de données d'Alzheimer.

**VGG16 :** VGG est un réseau de neurones convolutionnels proposés par K. Simonyan et A. Zisserman de l'université d'Oxford et qui a acquis une notoriété en gagnant la compétition ILSVRC (*ImageNet Large Scale Visual Recognition Challenge*) en 2014[71]. Il a atteint 92.7% de précision sur l'ensemble ImageNet, Le VGG16 est un type de CN considéré comme l'un des meilleurs modèles de vision par ordinateur à ce jour. Ce modèle utilise une architecture avec de très petits filtres de convolution  $(3 \times 3)$ , qui montre une amélioration significative par rapport aux configurations antérieures. Dans le VGG16, il y a treize couches convolutives, cinq couches de max pooling et trois couches denses, soit un total de 21 couches, mais le chiffre 16 dans VGG16 font référence aux 16 couches qui ont des poids, c'est-à-dire les couches qui peuvent apprendre.

En ce qui concerne ce dernier, nous avons gardé la même architecture qui est la suivante :

| Model: "sequential 5"                                                                    |              |          |  |  |  |  |  |
|------------------------------------------------------------------------------------------|--------------|----------|--|--|--|--|--|
| Layer (type)                                                                             | Output Shape | Param #  |  |  |  |  |  |
| vgg16 (Functional)                                                                       | (None, 512)  | 14714688 |  |  |  |  |  |
| flatten 5 (Flatten)                                                                      | (None, 512)  | 0        |  |  |  |  |  |
| dense 15 (Dense)                                                                         | (None, 128)  | 65664    |  |  |  |  |  |
| dropout 5 (Dropout)                                                                      | (None, 128)  | 0        |  |  |  |  |  |
| dense 16 (Dense)                                                                         | (None, 64)   | 8256     |  |  |  |  |  |
| dense 17 (Dense)                                                                         | (None, 4)    | 260      |  |  |  |  |  |
| Total params: 14,788,868<br>Trainable params: 74,180<br>Non-trainable params: 14,714,688 |              |          |  |  |  |  |  |

Figure 3. 7 - Résumé du modèle utilisé VGG16 sur l'ensemble de données d'Alzheimer.

Ainsi, le dernier modèle utilisé est un modèle que nous avons proposé après plusieurs tests et expérimentations, nous avions pris l'architecture qui avait les meilleurs résultats, cette architecture se compose de 6 couches de convolutions avec la fonction d'activation ReLU, 5 couches de MaxPooling et de 4 couches denses, ainsi que 5 couches de dropout avec les taux respectivement (0.2, 0.2, 0.7, 0.5, 0.3). La figure suivante représente notre modèle from scratch avec ses différentes couches et paramètres :

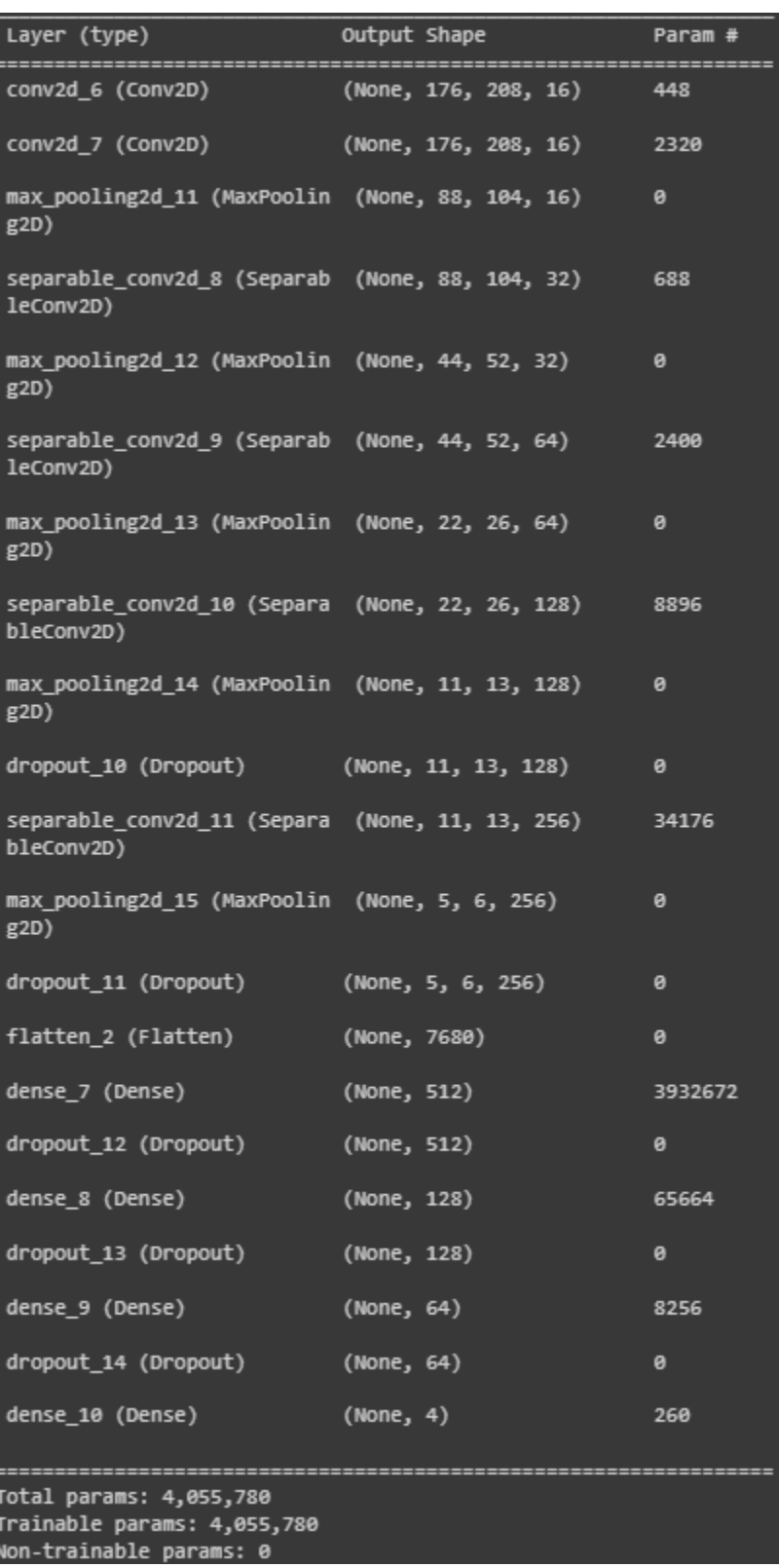

Figure 3. 8 - Résumé du modèle from scratch utilisé sur l'ensemble de données d'Alzheimer.

Pour tous les modèles de cette première partie, nous avions pris le choix d'utiliser l'optimiseur Adam avec un taux d'apprentissage de 0.001, et l'entropie croisée catégorielle (Categorical Cross-Entropy) comme fonction de perte, entrainée sur 60 époques.

#### 3.6.2.2 Deuxième ensemble de données

Il existe un bon nombre de classifieurs dans l'apprentissage automatique supervisé, nous allons voir ici les classifieurs utilisés :

**Les K plus proches voisins (KNN) :** Il s'agit d'une méthode qui se base sur les exemples d'entraînement les plus proches d'un point donné pour prédire sa classe ou sa valeur. C'est l'un des plus simples classifieurs qui consiste à regrouper les points similaires dans l'espace des caractéristiques, ce qui permet de prendre des décisions basées sur la proximité des K voisins [73]. C'est un algorithme d'apprentissage supervisé utilisé pour la classification et la régression.

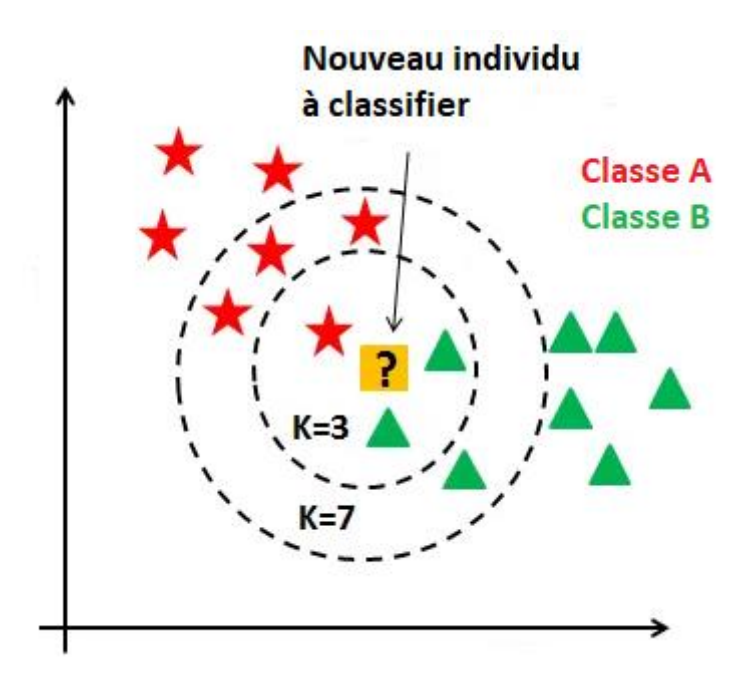

Figure 3. 9 – Principe du KNN.

**Machine à vecteurs de support (SVM) :** L'algorithme SVM est principalement utilisé pour la classification binaire, mais peut également être étendu afin de traiter des problème multi classes. Le but du SVM est de trouver l'hyperplan optimal qui sépare les données d'entraînement en deux classes différentes, en maximisant la marge entre les exemples d'entraînement les plus proches de chaque classe [74]. Ces exemples, appelés vecteurs de support, sont les points les plus influents pour déterminer l'emplacement de cet hyperplan de décision.

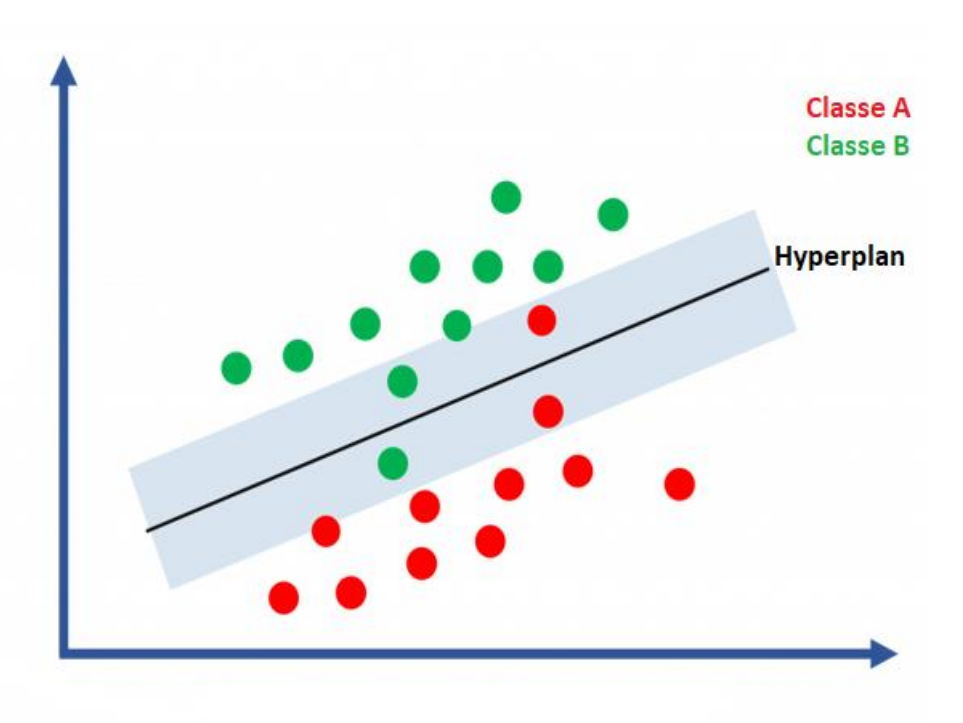

Figure 3. 10 - Principe du SVM.

**Forêt d'arbre aléatoire (Random Forest) :** Le Random Forest est l'un des algorithmes les plus utilisés en raison de sa précision, de sa simplicité et de sa flexibilité**.** Son principe est de construire une multitude d'arbre, chaque arbre est entraîné sur un sous-ensemble aléatoire des données d'entraînement et utilise une sélection aléatoire des caractéristiques (ou des variables) [75]. Lors de la phase de prédiction, les résultats des différents arbres sont agrégés pour obtenir une prédiction finale.

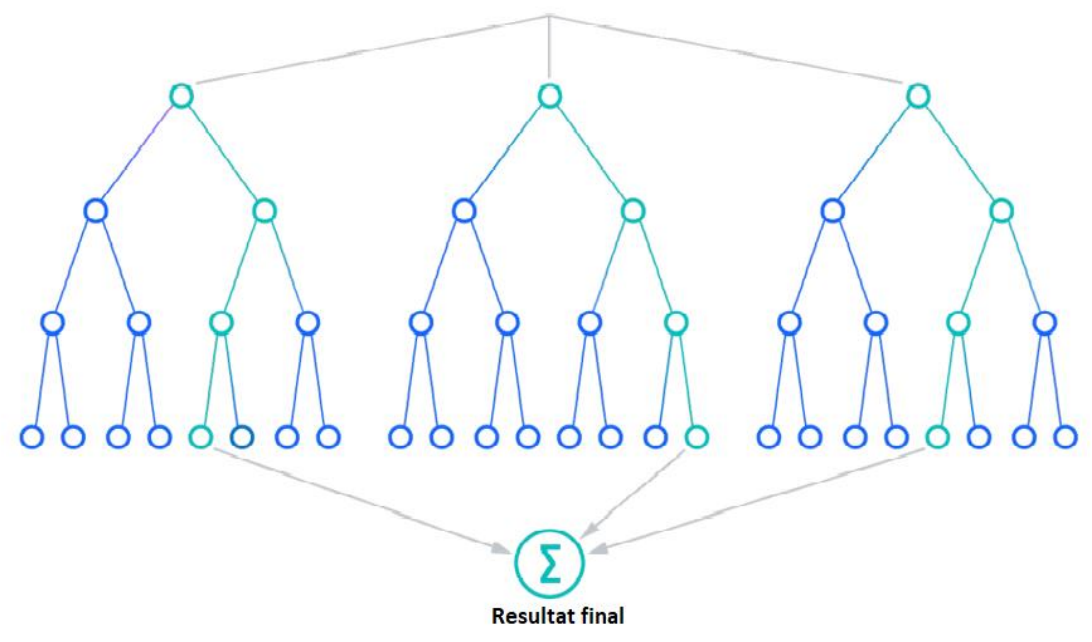

Figure 3. 11 - Principe d'un Random Forest.

Enfin, nous avons opté à mettre en place un dernier classifieur qui est un réseau de neurones artificiels, se composant de 2 couches de convolutions à une dimension, 2 couches de MaxPooling, avec une couche de dropout et une couche d'aplatissement et 2 couches denses, avec un total de 300 époques. La figure suivante est un aperçu de notre modèle.

| Model: "sequential 3"                                                         |                |                       |
|-------------------------------------------------------------------------------|----------------|-----------------------|
| Layer (type)<br>----------------                                              | Output Shape   | Param #               |
| conv1d_6 (Conv1D)                                                             | (None, 98, 64) | 3712                  |
| max pooling1d 5 (MaxPooling (None, 49, 64)<br>1D)                             |                | ø                     |
| conv1d_7 (Conv1D)                                                             | (None, 47, 64) | 12352                 |
| max_pooling1d_6 (MaxPooling (None, 23, 64)<br>1D)                             |                | $\boldsymbol{\theta}$ |
| dropout 3 (Dropout)                                                           | (None, 23, 64) | ø                     |
| flatten 3 (Flatten)                                                           | (None, 1472)   | ø                     |
| dense_6 (Dense)                                                               | (None, 128)    | 188544                |
| dense_7 (Dense)                                                               | (None, 4)      | 516                   |
| Total params: 205,124<br>Trainable params: 205,124<br>Non-trainable params: 0 |                |                       |

Figure 3. 12 - Résumé du modèle utilisé sur l'ensemble de données de Parkinson.

### 3.6.3 Résultats obtenus

Dans cette section, nous allons présenter les différents résultats obtenus lors de nos expérimentations avec les diffèrent modèles et classifieurs des deux ensembles. Ainsi, à la fin de notre projet nous mettrons nos résultats dans un tableau afin de mieux les visualiser et pouvoir en distinguer les meilleurs.

3.6.3.1 Premier ensemble de données

Les graphes des résultats sont présentés avec les métriques cités ci-haut : AUC, la précision et la fonction de perte.

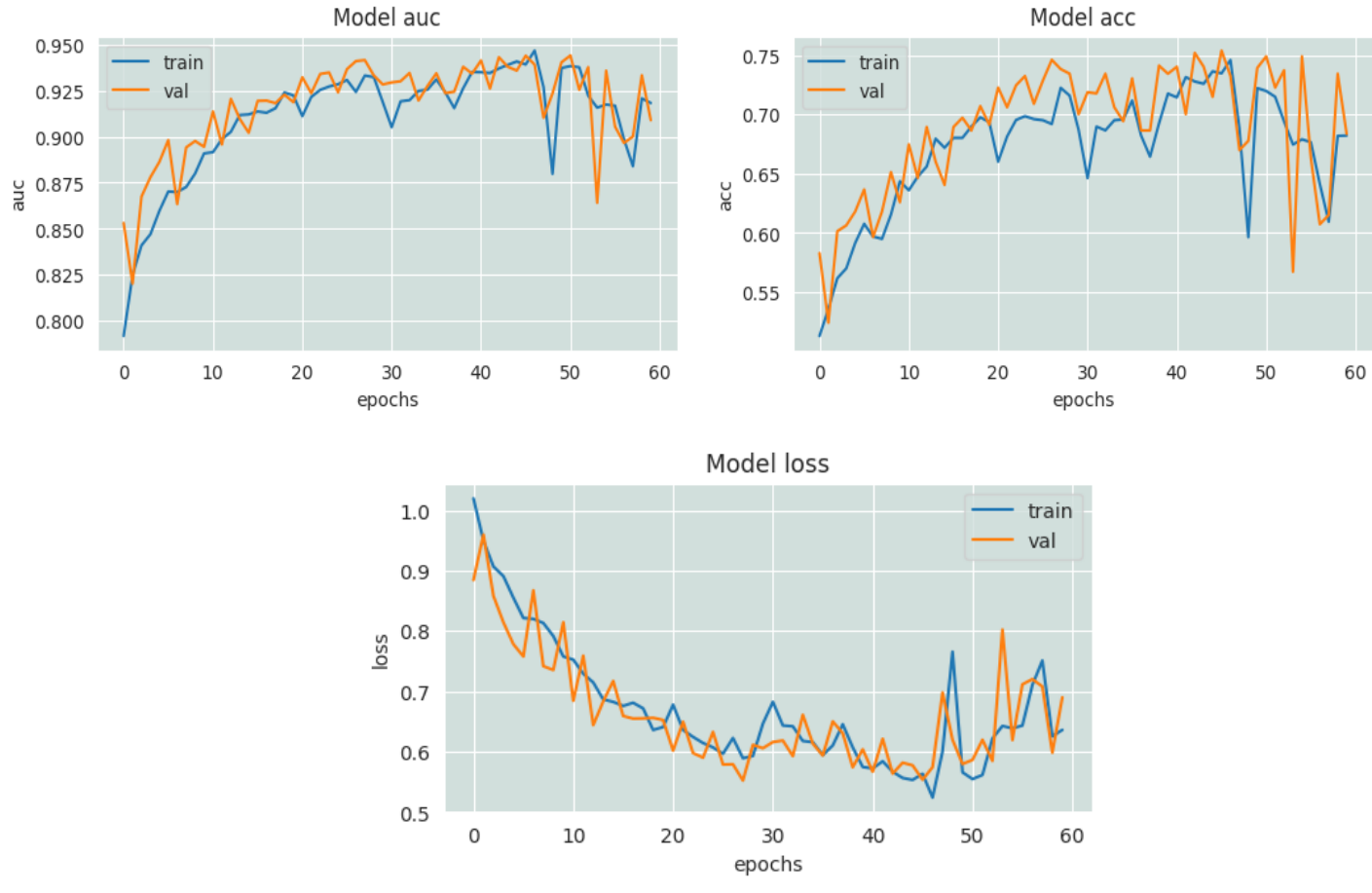

#### **Resnet50 :**

Figure 3. 13 – Performance du modèle Resnet50 sur l'ensemble de données d'Alzheimer.

Pour le modèle Restnet50, nous pouvons voir que le modèle n'a pas convergé. En regardant le graphe de perte, nous nous apercevons que nous avons un taux de perte assez élevé.

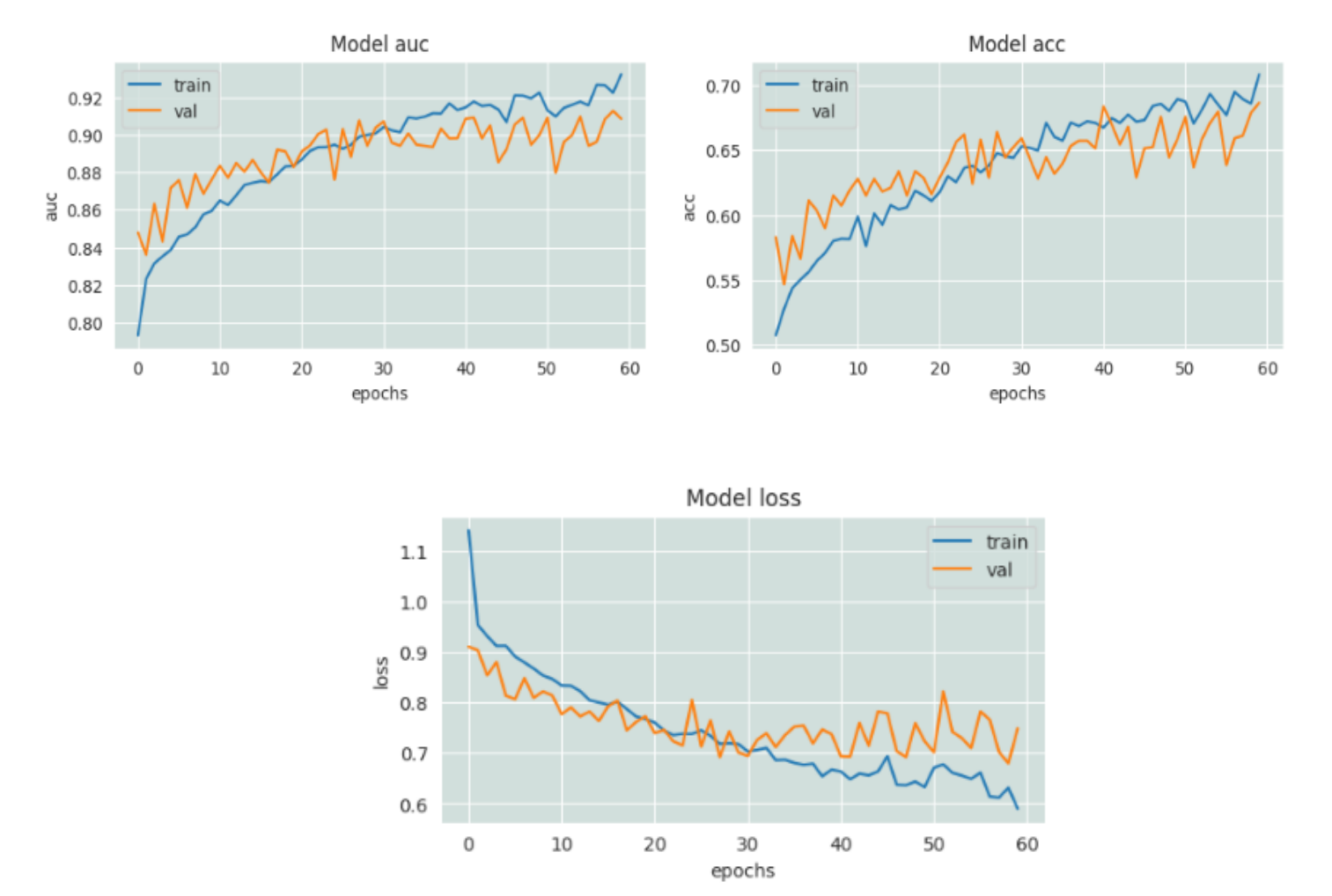

#### **Xception :**

Figure 3. 14 – Performance du modèle Xception sur l'ensemble de données d'Alzheimer.

Ce modèle Xception a commencé légèrement à converger avec de bien meilleurs résultats que le précédent mais ne s'est pas stabilisé, restant tout de même meilleur que le Resnet50.

**VGG16 :**

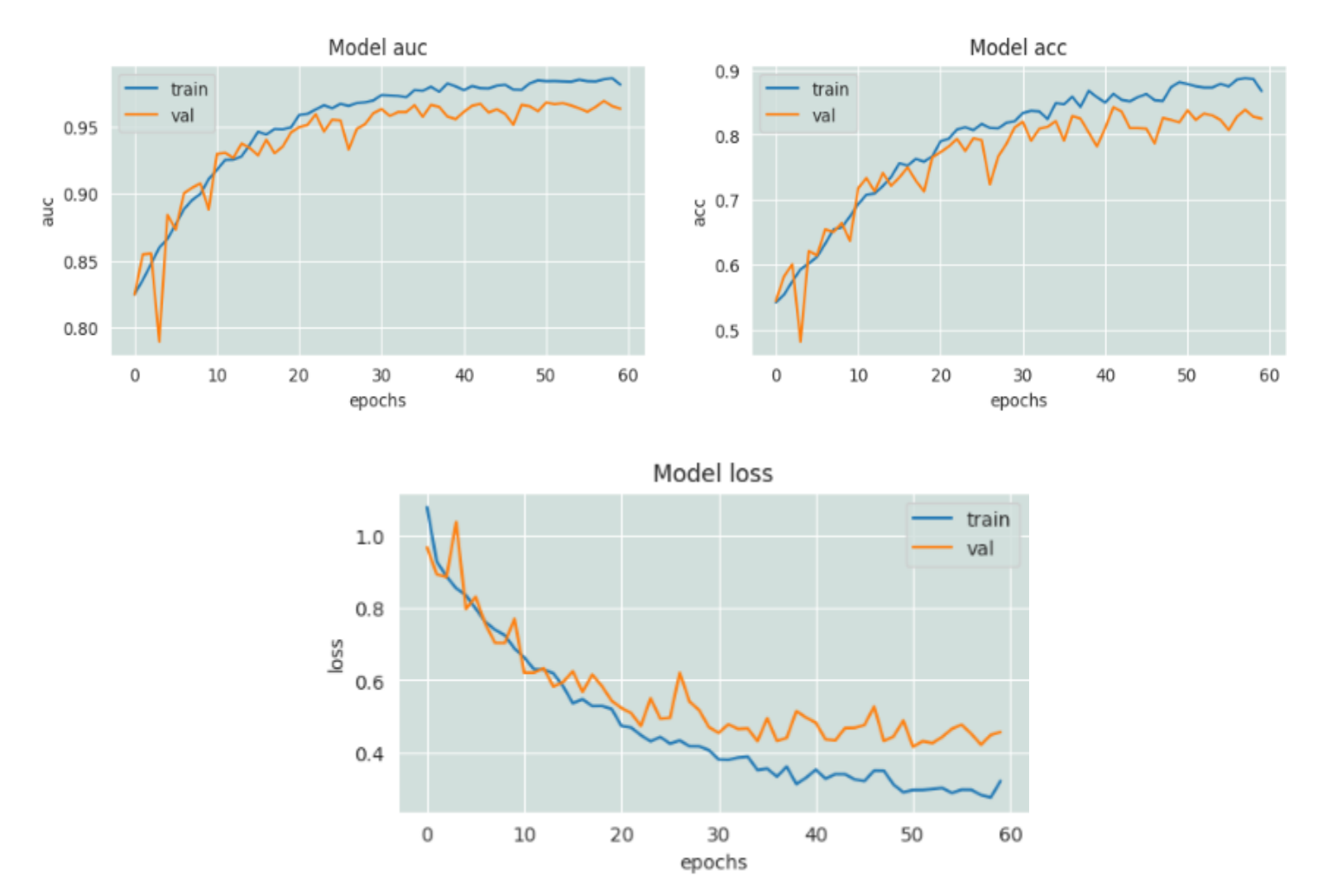

Figure 3. 15 – Performance du modèle VGG16 sur l'ensemble de données d'Alzheimer.

Nous pouvons dire qu'il est bien meilleur des deux modèles précédents car nous pouvons clairement voir qu'il a commencé à se stabiliser vers l'époque 40. Aussi, il a surpassé les 2 derniers modèles dans les courbes AUC et ACC.

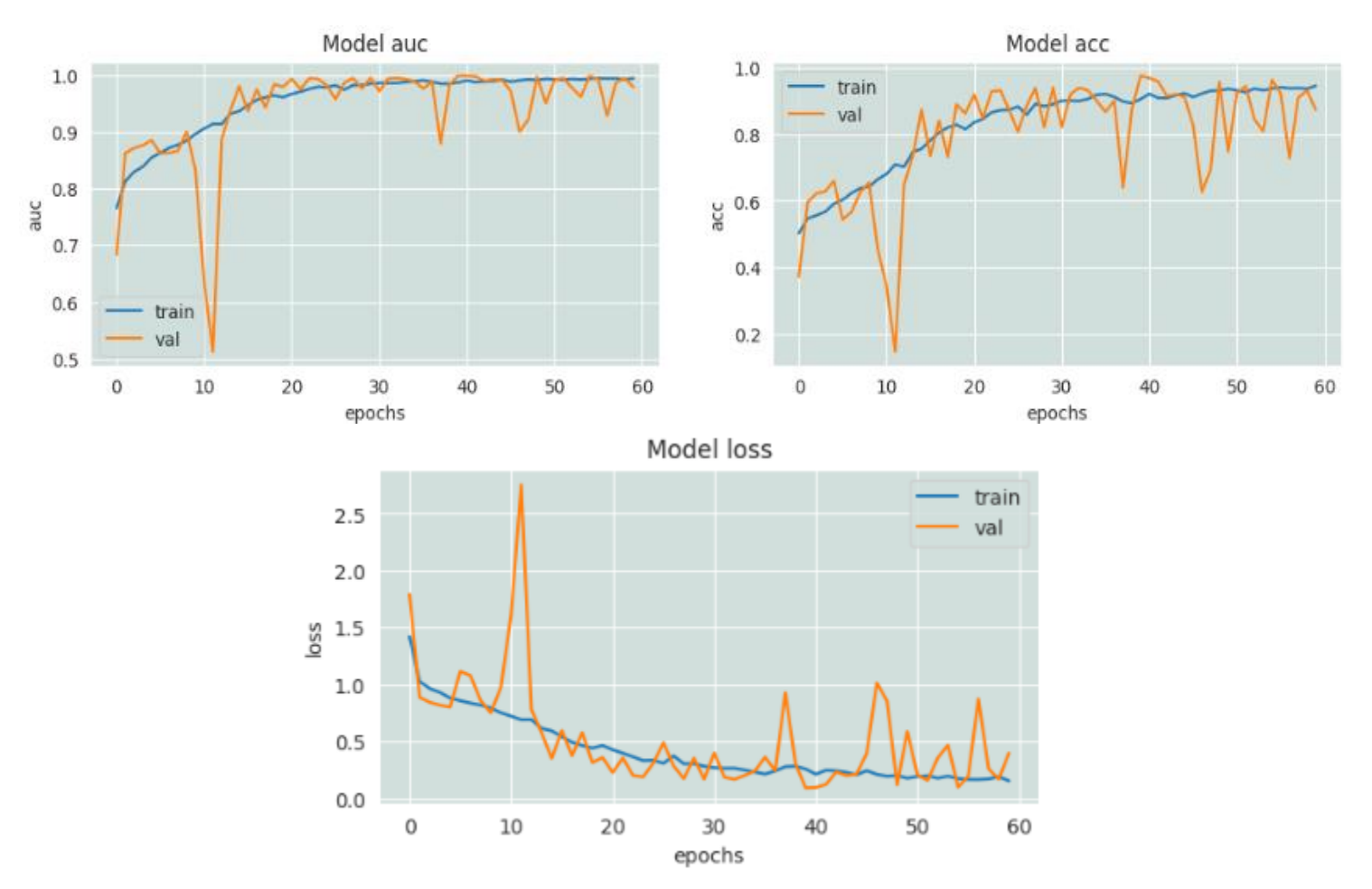

#### **Modèle depuis scratch :**

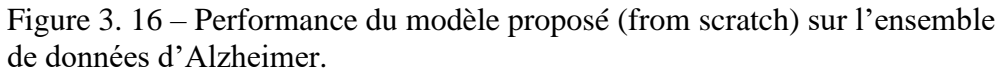

Quant à ce modèle, il est de loin d'être le plus précis des modèles utilisés, celui-ci a convergé vers l'époque 30 avec un taux d'AUC égale à 1, ainsi que la courbe de perte est assez faible.

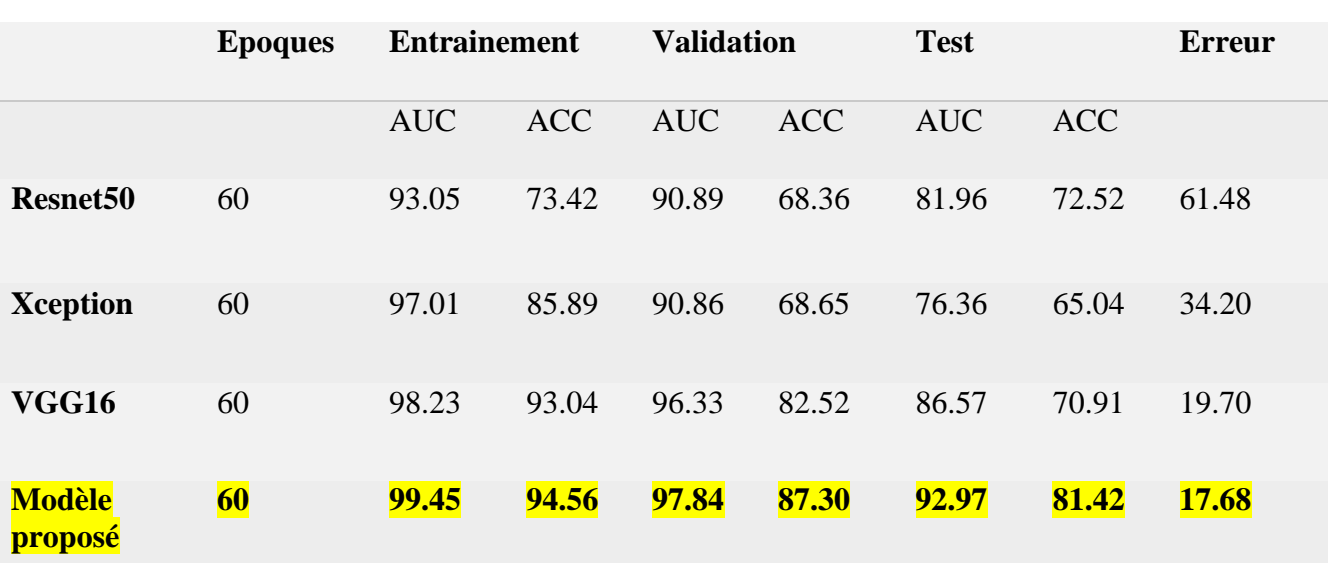

Tableau 3. 4 - Résumé des résultats des quatre modèles de l'ensemble de données d'Alzheimer.

Ce tableau présente une comparaison des quatre modèles utilisés dans le diagnostic de la maladie d'Alzheimer, nous remarquons que le modèle proposé from scratch est nettement plus performant et l'emporte vis-à-vis des autres modèles ayant obtenu un score AUC de **92.97%** lors des tests.

#### 3.6.3.2 Deuxième ensemble de données

Pour cet ensemble de la maladie de Parkinson nous avons deux parties, la première est la classification des personnes atteintes et non atteintes, ainsi que la deuxième est celle de HoenYahr qui est une mesure d'évaluation du stade ou de la gravité de la maladie. Nous allons utiliser pour la première partie les classifieurs KNN, RandomForest et SVM. Pour la seconde, nous allons utiliser un réseau de neurones artificiels.

Pour la première partie, les paramètres suivants ont été utilisés :

-KNN : nous avons pris le nombre de voisins K égale à 3.

-Random Forest : nous avons pris un nombre d'arbres égale à 100.

-SVM : nous avons utilisé le Kernel RBF comme type de noyau.

Les résultats obtenus de ces classifieurs se présentent comme suit :

Matrice de confusion KNearestNeighboor

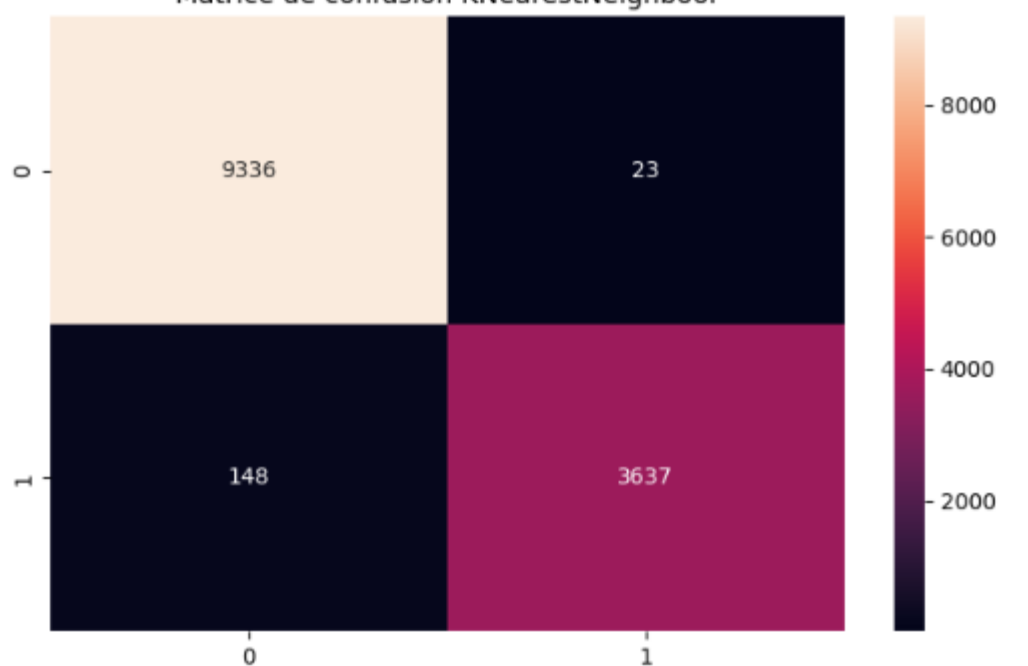

Figure 3. 17 - Matrice de confusion KNN sur l'ensemble de données de Parkinson.

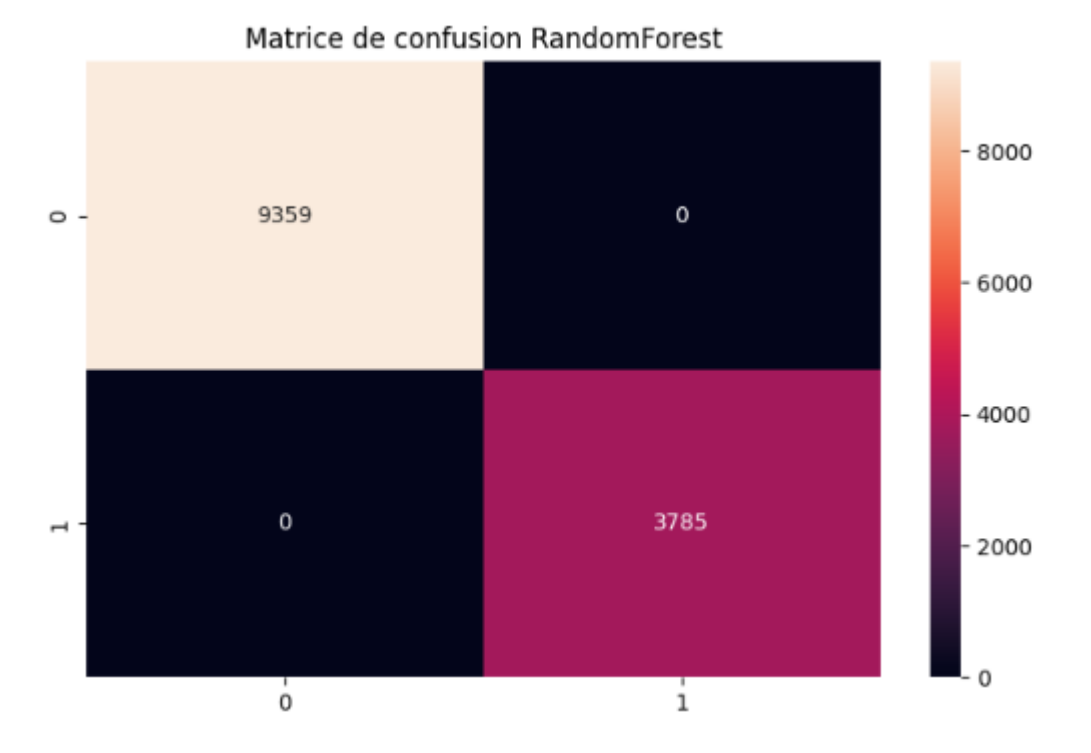

Figure 3. 18 - Matrice de confusion RandomForest sur l'ensemble de données de Parkinson.

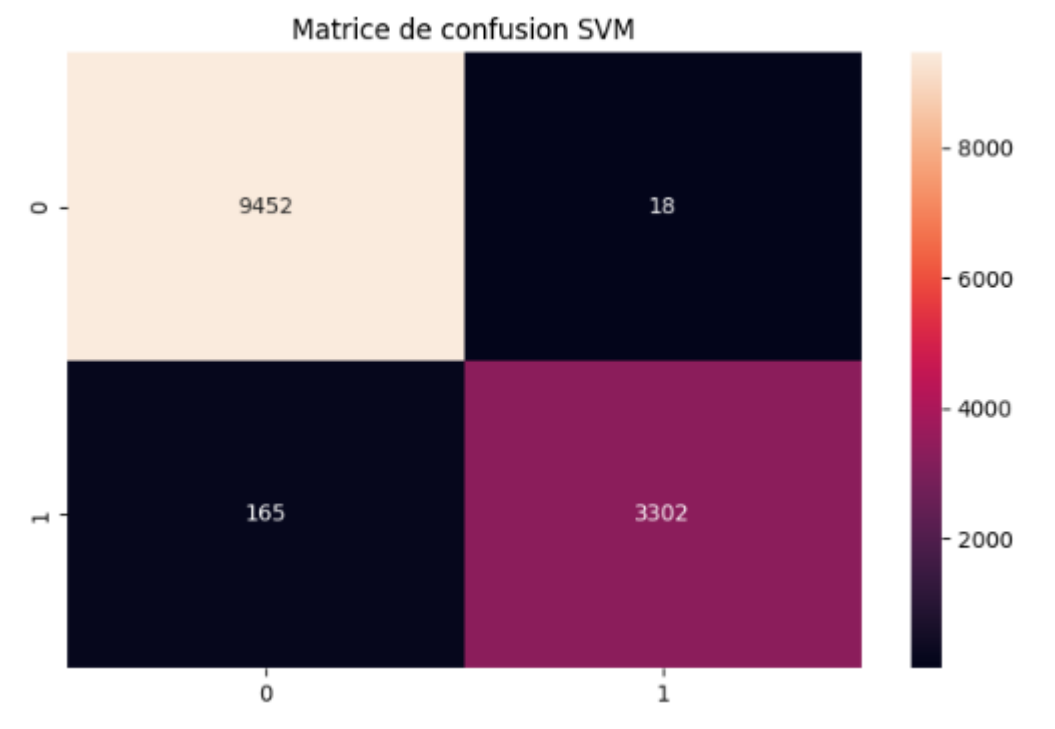

Figure 3. 19 - Matrice de confusion SVM sur l'ensemble de données de Parkinson.

Nous résumons ces matrices dans le tableau suivant :

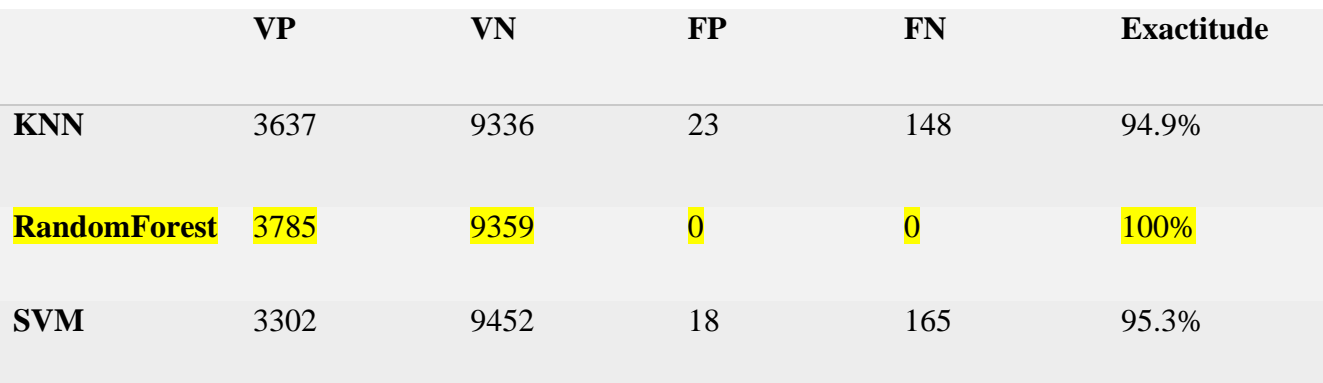

Tableau 3. 5 – Résumé des matrices de confusion sur l'ensemble de données de Parkinson.

Le tableau précédent démontre les différents types de classifieurs en fonction de leurs variables de la matrice de confusion, ainsi que l'exactitude. Cependant, nous pouvons observer depuis ce tableau que les trois classifieurs ont eu une très bonne exactitude d'un score supérieur à 94%, avec le classifieur RandomForest qui l'emporte avec une exactitude de 100% et qui n'a donc commis aucune erreur.

Pour la seconde partie de HoenYahr décrite en haut, nous avons utilisé la fonction d'activation ReLU, avec l'optimizer Adam avec un taux d'apprentissage de 0.0001 et l'entropie croisée catégorielle comme fonction de perte. Nous avons obtenu les résultats suivants :

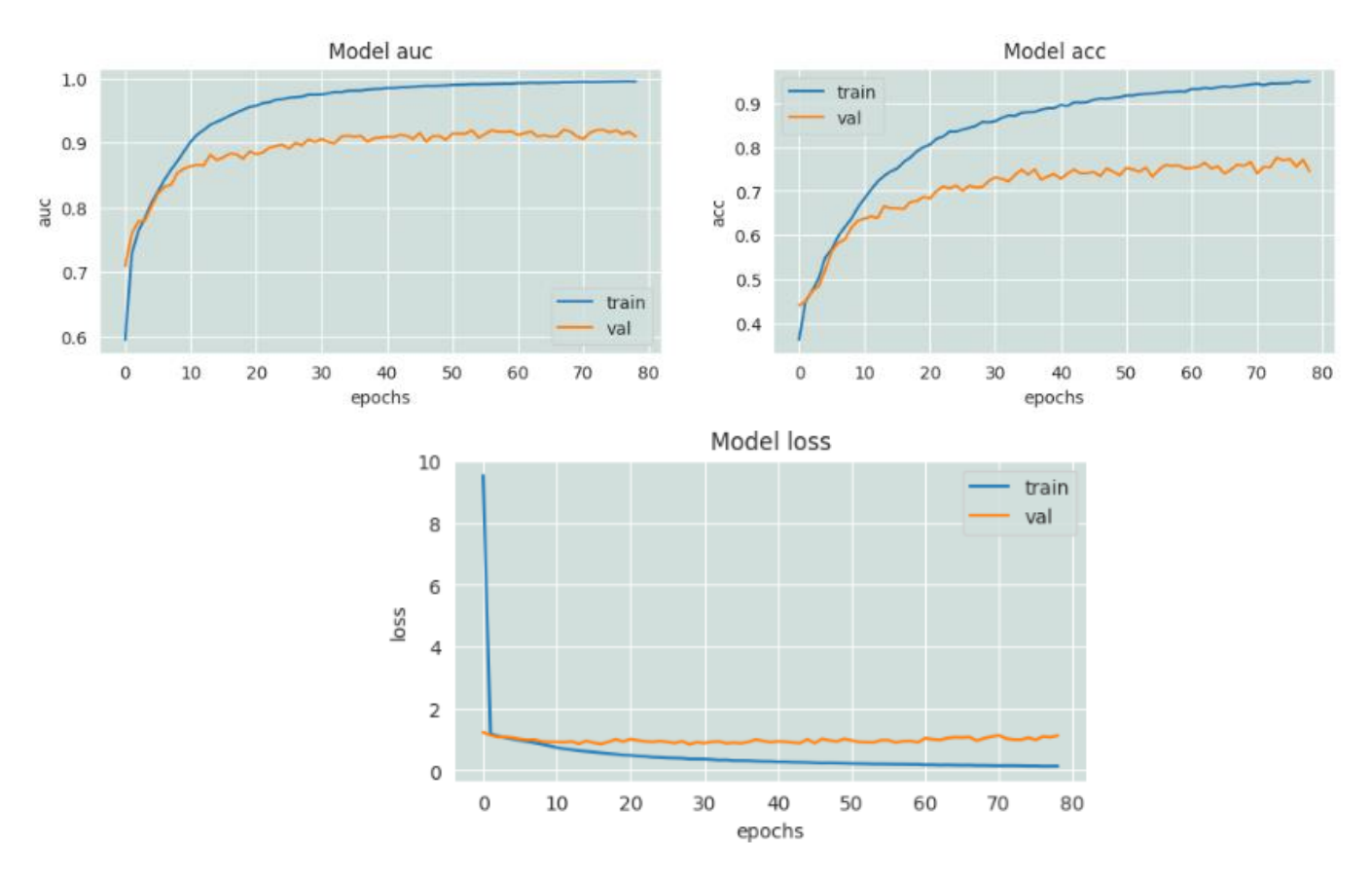

Figure 3. 20 - Performance du modèle proposé pour HoenYahr sur l'ensemble de données de Parkinson.

Nous pouvons voir depuis les graphes que notre modèle a convergé rapidement (vers l'époque 8), avec un score de 97% de AUC en entrainement et 91% en validation, nous avons donc eu depuis les graphes de bons résultats en entrainement et tests.

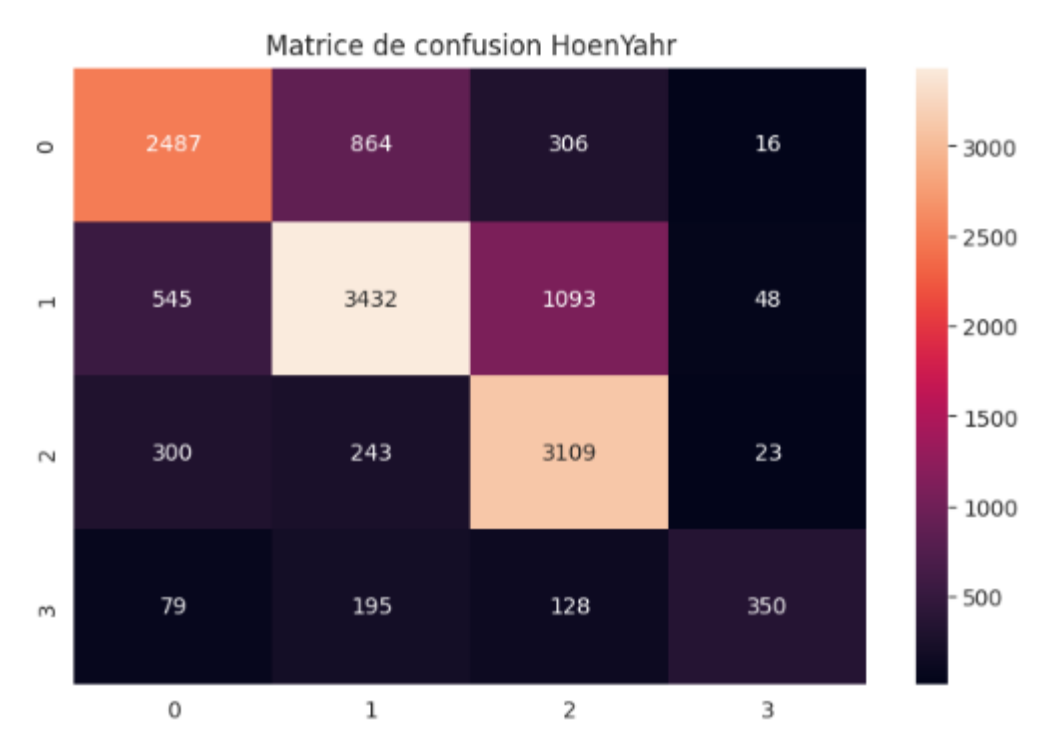

Figure 3. 21 - Matrice de confusion de HoenYahr sur l'ensemble de données de Parkinson.

Nous terminons avec la matrice de confusion de HoenYahr qui considérant les valeurs de sa diagonale, a eu une bonne classification des différents stades de cette maladie.

# 3.7 Conclusion

Dans ce chapitre, nous avons commencé par présenter les environnements matériels et logiciels utilisés dans ce projet, nous avons ensuite cité les ensembles de données et les métriques qui ont contribué à notre diagnostic des maladies d'Alzheimer et de Parkinson en utilisant le Deep Learning et Machine Learning traditionnel, ainsi nous avons mis en évidence le processus et l'architecture suivis pour mettre en œuvre nos modèles pour le premier diagnostic en commençant par l'utilisation des modèles pré-entrainés : Renset50, Xception et VGG16, puis par le modèle from scratch que nous avons proposé, et par la suite pour notre deuxième diagnostic nous avons montré les différents classifieurs utilisés : knn, random forest, svm et ann. Enfin, nous avons exposé les résultats obtenus durant nos tests et expérimentations.

# 4 CONCLUSION GENERALE

## **Synthèse**

L'ambition derrière ce mémoire était de réaliser un système de diagnostic des démences, en utilisant l'apprentissage automatique. Le but est d'aider les médecins à la détection précoce des deux maladies d'Alzheimer et de Parkinson, le défi en lui-même regroupe plusieurs tâches, telles que le diagnostic via les images IRM pour Alzheimer et l'analyse de la démarche des patients pour Parkinson.

Tout d'abord, nous avons commencé par citer quelques notions à propos des principes d'acquisition et de formation des images IRM, nous avons ensuite introduit les deux maladies neurodégénératives celles d'Alzheimer et de Parkinson. Enfin, nous avons conclu avec une architecture du système d'aide au diagnostic des démences.

Ensuite, nous nous sommes plus penchés vers le domaine de l'intelligence artificielle et plus précisément du Deep Learning. Nous avons commencé par introduire l'histoire des perceptrons ainsi que les perceptrons multicouches. Nous avons aussi introduit les réseaux de neurones et expliqué les CNN. Nous avons terminé avec les fonctions et paramètres de ces derniers.

Enfin, nous avons mis en lumière le cœur de notre travail, qui utilise l'apprentissage profond ainsi que l'apprentissage machine, nous avons donc introduit les modèles et les classifieurs utilisés durant notre projet, en l'occurrence nous citons "from scratch CNN" et les modèles pré-entrainés pour diagnostiquer la maladie d'Alzheimer, et pour Parkinson nous avons proposé les méthodes de KNN, RandomForest et SVM ainsi qu'un ANN.

### **Perspectives**

L'objectif principal de ce mémoire est d'évaluer l'efficacité de nos méthodes de l'intelligence artificielle, dans le diagnostic des démences liées à l'Alzheimer et Parkinson. Tout en mettant l'accent sur les caractéristiques spécifiques de chaque maladie et en choisissant le type d'apprentissage de chacune des maladies, afin de former et d'évaluer les modèles d'apprentissage machine et d'apprentissage profond.

Bien-sûr, ce travail d'aide au diagnostic n'est pas une fin en soi et ne représente que la première pierre dans un long combat contre la maladie d'Alzheimer et de Parkinson. Les modèles proposés nous ont donné des résultats assez convainquant vis-à-vis des données que nous avons utilisés. Cependant, il existe des possibilités d'avoir des améliorations dans notre travail.

Nous pouvons utiliser les autres versions des modèles pré-entrainés c'est-à-dire Resnet101, Resnet152, VGG19. Ou utiliser davantage de modèles tel que Inception, MobileNet, EfficientNet… Chaque modèle a ses propres avantages et inconvénients, le but est de tester jusqu'à aboutir à des résultats plus pertinents.

# REFERENCES ET BIBLIOGRAPHIE

[1] Gex, J. P. Imagerie pour les sciences du vivant, 2004, Revue De L'Electricité Et De L'Electronique, (01), 57.

[2] Lobo A, Launer LJ, Fratiglioni L, Andersen K, Di Carlo A, Breteler MM, Copeland JR, Dartigues JF, Jagger C, Martinez-Lage J, Soininen H, Hofman A. Prevalence of dementia and major subtypes in Europe: A collaborative study of population-based cohorts, 2000, Neurologic Diseases in the Elderly Research Group. Neurology; S4-9. PMID: 10854354.

[3] Grasset L, Brayne C, Joly P, Jacqmin-Gadda H, Peres K, Foubert-Samier A, Dartigues JF, Helmer C. Trends in dementia incidence: Evolution over a 10-year period in France, (2016, March), Alzheimers Dement.PMID: 26693893.

[4] Barker WW, Luis CA, Kashuba A, et al. Relative frequencies of Alzheimer disease, Lewy body, vascular and frontotemporal dementia, and hippocampal sclerosis in the State of Florida Brain Bank, 2002, Alzheimer Dis Assoc Disord;16:203–212.

[5] Md Rishad Ahmed, Yuan Zhang, Zhiquan Feng, Benny Lo, Omer T Inan, and Hongen Liao. Neuroimaging and machine learning for dementia diagnosis: recent advancements and future prospects, 2018, IEEE reviews in biomedical engineering, 12 :19–33.

[6] Idy Peretti, I. Evolution de l'imagerie par résonance magnétique, 2009, IRMB, 30, 53-59.

[7] William Jagust, Positron emission tomography and magnetic resonance imaging in the diagnosis and prediction of dementia, 2006, Alzheimer's & Dementia.

[8] Chan, D., Fox, N. C., Jenkins, R., Scahill, R. I., Crum, W. R., & Rossor, M. N, Rates of global and regional cerebral atrophy in AD and frontotemporal dementia, (2001, November 27), Neurology.

[9] van Buchem, M.A. (2004). Brain Degeneration and Aging. In: von Schulthess, G.K., Zollikofer, C.L. (eds) Diseases of the Brain, Head and Neck, Spine. Springer, Milano. https://doi.org/10.1007/978-88-470-2131-0\_9.

[10] Kavitha, C. and Mani, Vinodhini and Srividhya, S. R. and Khalaf, Osamah Ibrahim and Tavera Romero, Carlos Andrés, Early-Stage Alzheimer's Disease Prediction Using Machine Learning Models, 2022, Frontiers in Public Health, 2296-2565.

[11] Sérgio Pereira, Adriano Pinto, Victor Alves, and Carlos A Silva, Brain tumor segmentation using convolutional neural networks, (2016, May), IEEE Transactions on Medical Imaging, 1240– 1251.

[12] Han SH, Kim KW, Kim S, Youn YC. Artificial Neural Network: Understanding the Basic Concepts without Mathematics. (2018, Sep), Dement Neurocogn Disord. 17(3):83-89.

[13] Yacim, Joseph & Boshoff, Douw. Impact of Artificial Neural Networks Training Algorithms on Accurate Prediction of Property Values, 2018, Journal of Real Estate Research.

[14] Kavitha C, Mani V, Srividhya SR, Khalaf OI, Tavera Romero CA. Early-Stage Alzheimer's Disease Prediction Using Machine Learning Models, 2022, Front Public Health.

[15] Jo, T., Nho, K., & Saykin, A. J. Deep Learning in Alzheimer's Disease: Diagnostic Classification and Prognostic Prediction Using Neuroimaging Data, (2019, August 2), Frontiers.

[16] Tarakad A, Jankovic J. Recent advances in understanding and treatment of Parkinson's disease, (2020, Nov), Fac Rev. 10;9:6.

[17] Davie C.A. review of Parkinson's disease, 2008, British medical bulletin, Volume 86, No. 1, pp. 109-127

[18] L. M. De Lau and M. M. Breteler, Epidemiology of parkinson's disease, 2006, The Lancet Neurology.

[19] Frank C, Chiu R, Lee J. Abécédaire de la maladie de Parkinson, partie 1 : le diagnostic, 2023, Can Fam Physician. 69(1) : e8-e13.

[20] Shobeiri, S., & Aajami, M. Shapley value in convolutional neural networks (CNNs): A Comparative Study, (2021, December 6), American Journal of Science & Engineering, 2(3), 9– 14.

[21] Loraksa, C., Mongkolsomlit, S., Nimsuk, N., Uscharapong, M., & Kiatisevi, P. Effectiveness of Learning Systems from Common Image File Types to Detect Osteosarcoma Based on Convolutional Neural Networks (CNNs) Models, (2021, December 27), Journal of Imaging, 8(1), 2.

[22] Buttress, G. A., & Parker, W. E.The Integration Ordinance: Honi Soit Qui Mal Y Pense, (1965, January), Stanford Law Review, 17(2), 280.

[23] Bubeck, S. Convex Optimization: Algorithms and Complexity, 2015, Foundations and Trends in Machine Learning, 8(3–4), 231–357.

[24] Perrin, S., & Roncalli, T. Machine Learning Optimization Algorithms, 2019, SSRN Electronic Journal.

[25] Tang, Y., Huang, J., Zhang, F., & Gong, W. Deep residual networks with a fully connected reconstruction layer for single image super-resolution, (2020, September), Neurocomputing, 405, 186–199.

[26] Bayoudh, K., Knani, R., Hamdaoui, F., & Mtibaa, A. A survey on deep learning for computer vision: advances, trends, applications, and datasets, (2021, June 10), The Visual Computer.

[27] Aggarwal, C. C. Neural Networks and Deep Learning. Springer, 2018, Basics of Artificial Neural Networks.

[28] Herbert L Gelernter, Nathaniel R. Intelligent behavior in problem solving machines, 1958, IBM Journal of Research and Development, 2(4) :336–345.

[29] McCulloch, W.S., Pitts, W. A logical calculus of the ideas immanent in nervous activity, 1943, Bulletin of Mathematical Biophysics 5, 115–133

[30] Vandeput, N. A Brief History Of Neural Networks, (2021, July 26), Medium.

[31] Ikram Chraibi Kaadoud & Thierry Vieville. Reprenons les bases : Neurone artificiel, Neurone biologique, 2018, Publication sur le blog de https://scilogs.fr/intelligence-mecanique.

[32] Rumelhart, D. E., Hinton, G. E., & Williams, R. J. Learning representations by backpropagating errors, 1986, Nature, 323(6088), 533-536.

[33] Rosenblatt, F. The perceptron: A probabilistic model for information storage and organization in the brain, 1958, Psychological Review, 65(6), 386-408.

[34] LeCun, Y., Bengio, Y., & Hinton, G. Deep learning, 2015, Nature, 521(7553), 436-444.

[35] Pulaparthi, N. M., Dabbiru, M., Penkey, C., & Naveen, D. N. Brain Stroke Detection Using DeepLearning, (2023, April), International Journal of Research Publication and Reviews, 4(4), 2468–2473.

[36] Lecun, Y.; Bottou, L.; Bengio, Y.; Haffner, P. Gradient-based learning applied to document recognition, 1998, Proceedings of the IEEE. 86 (11): 2278–2324

[37] Goodfellow, I., Bengio, Y., & Courville, A, Deep learning, 2016, MIT Press.

[38] D. Jalindre, D. Gadataranavar, R. Runwal, A. Damam. Early-Stage Detection of Alzheimer's Disease Using Deep Learning, 2023, International Research Journal of Engineering and Technology (IRJET), vol. 09, no. 08.

[39] Aggarwal, C. C. Neural Networks and Deep Learning. Springer, 2018, Basics of Artificial Neural Networks.

[40] Yamashita, R., Nishio, M., Gian Do, R. K., & Togashi, K. Convolutional neural networks: an overview and application in radiology, (2018, June 22), Insights into Imaging. SpringerOpen.

[41] Wayo, D. D. K., Irawan, S., Satyanaga, A., & Kim, J. Data-Driven Fracture Morphology Prognosis from High Pressured Modified Proppants Based on Stochastic-Adam-RMSprop Optimizers, (2023, March 24), Big Data and Cognitive Computing, 7(2), 57.

[42] Khan, M. A., Park, H., & Chae, J. A Lightweight Convolutional Neural Network (CNN) Architecture for Traffic Sign Recognition in Urban Road Networks, (2023, April 11), Electronics, 12(8), 1802.

[43] Nelsen, N. H., & Stuart, A. M. The Random Feature Model for Input-Output Maps between Banach Spaces, (2021, January), SIAM Journal on Scientific Computing, 43(5), A3212–A3243.

[44] Wen, H., Huang, C., & Guo, S. The Application of Convolutional Neural Networks (CNNs) to Recognize Defects in 3D-Printed Parts, (2021, May 15), Materials, 14(10), 2575.

[45] Vo, Q. N., Kim, S. H., Yang, H. J., & Lee, G. S. Text line segmentation using a fully convolutional network in handwritten document images, (2018, March), IET Image Processing, 12(3), 438–446.

[46] Chandriah, K. K., & Naraganahalli, R. V. RNN / LSTM with modified Adam optimizer in deep learning approach for automobile spare parts demand forecasting, (2021, April 28), Multimedia Tools and Applications.

[47] Yuval Netzer,Tao Wang, Adam Coates, Alessandro Bissacco and Bo Wu, Andrew Y. Reading Digits in Natural Images with Unsupervised Feature Learning, 2011, NIPS Workshop on Deep Learning and Unsupervised Feature Learning, https://bit.ly/3OXCBPT

[48] Kaiyu Yang, Klint Qinami, Li Fei-Fei, Jia Deng and Olga Russakovsky. Towards Fairer Datasets: Filtering and Balancing the Distribution of the People Subtree in the ImageNet Hierarchy, 2020, Conference on Fairness, Accountability and Transparency.

[49] Alina Kuznetsova, Hassan Rom, Neil Alldrin, Jasper Uijlings. The Open Images Dataset V4: Unified image classification and object detection, 2018, visual relationship detection at scale.

[50] Parallel and Distributed Optimization Algorithms for Scalable Machine Learning. (2022, September 10). Machine Learning Theory and Practice, 3(3).

[51] Huang, K., Li, S., Deng, W., Yu, Z., & Ma, L. Structure inference of networked system with the synergy of deep residual network and fully connected layer network, (2022, January), Neural Networks, 145, 288–299.

[52] Wayo, D. D. K., Irawan, S., Satyanaga, A., & Kim, J. Data-Driven Fracture Morphology Prognosis from High Pressured Modified Proppants Based on Stochastic-Adam-RMSprop Optimizers, (2023, March 24), Big Data and Cognitive Computing, 7(2), 57.

[53] Ricaurte-Quijano, P., & Carli-Álvarez, A. (2016, October 1). The Wiki Learning Project: Wikipedia as an Open Learning Environment. Comunicar, 24(49), 61–69.

[67] Muschelli, J. ROC and AUC with a Binary Predictor: A Potentially Misleading Metric, (2019, December 23), Journal of Classification, 37(3), 696–708.

[68] Hong, C. S., & Choi, S. Y. ROC curve generalization and AUC, (2020, July 31), Journal of the Korean Data and Information Science Society, 31(4), 477–488.

[69] Kaiming He, Xiangyu Zhang, Shaoqing Ren, Jian Sun, Deep Residual Learning for Image Recognition, 2016, Proceedings of the IEEE Conference on Computer Vision and Pattern Recognition, pp. 770-778

[70] Karen Simonyan, Andrew Zisserman Very Deep Convolutional Networks for Large-Scale Image Recognition VGG, (2014, September), arXiv preprint arXiv:1409.1556.

[71] Christian Szegedy, Vincent Vanhoucke, Sergey Ioffe, Jon Shlens, Zbigniew Wojna. Rethinking the Inception Architecture for Computer Vision, 2016, Proceedings of the IEEE Conference on Computer Vision and Pattern Recognition pp. 2818-2826

[72] Chollet, F. Xception: Deep learning with depthwise separable convolutions, 2017, Proceedings of the IEEE conference on computer vision and pattern recognition (pp. 1251-1258). [73] Panda, M. K., Sharma, A., Bajpai, V., Subudhi, B. N., Thangaraj, V., & Jakhetiya, V. Encoder and decoder network with ResNet-50 and global average feature pooling for local change detection, (2022, September), Computer Vision and Image Understanding, 222, 103501.

[74] Master d'ingénieur d'état en Électronique, Ecole polytechnique d'Alger, 2022.

[75] rédac, T. VGG : en quoi consiste ce modèle ? (2021, April 27). Formation Data Science | https://bit.ly/442mAN5

[63] Harifi, K. Bien comprendre l'algorithme des K-plus proches, (2020, July 3). Medium | https://bit.ly/42pcQek

[64] CNN | Introduction to Pooling Layer - GeeksforGeeks. (2019, August 5). GeeksforGeeks. https://www.geeksforgeeks.org/cnn-introduction-to-pooling-layer/

[65] Broodthaers, M., & Schmidt, P. (1987, October). Selections from "Pense-Bête" 1963-64. 14– 29. https://doi.org/10.2307/

[66] Jurczyk, T. Clustering with Scikit-Learn in Python, (2021, September 29), Programming Historian, 10.

[67] Damelincourt, J., & F. (n.d.). Présentation & historique des réseaux neuronaux, 8 Décembre 2001, Futura | https://bit.ly/3oRdP9C

# **Webographie**

[68] Team, K. (n.d.). Keras: Deep Learning for humans. Keras: Deep Learning for Humans. https://keras.io/#why-this-name-keras

[69] TensorFlow — Wikipédia. (2015, November 9). TensorFlow — Wikipédia. https://fr.wikipedia.org/wiki/TensorFlow

[70] Project Jupyter. (n.d.). Project Jupyter | Home. https://jupyter.org

[71] Physionet. (n.d.). About. https://physionet.org/about/

[72] Transfer learning : Qu'est-ce que c'est ? https://datascientest.com/transfer-learning.

[73] Convolutional Neural Network ou réseaux de neurones convolutifs. (2020, June 25). Formation Data Science | https://bit.ly/3CwTE45

[74] 778260What is the k-nearest neighbors algorithm? | IBM. (n.d.). What Is the K-nearest Neighbors Algorithm? | IBM. https://www.ibm.com/topics/knn

[75] What is Random Forest? | IBM. (n.d.). What Is Random Forest? | IBM. https://www.ibm.com/topics/random-forest

[76] Fonctionnement de SVM. (n.d.). Fonctionnement De SVM. https://www.ibm.com/docs/fr/spss-modeler/saas?topic=models-how-svm-works
[77] Understanding Parkinson's. (n.d.). Parkinson's Foundation. https://www.parkinson.org/understanding-parkinsons

[78] Maladie de Parkinson. (2023, March 15). Maladie De Parkinson. https://www.who.int/fr/news-room/fact-sheets/detail/parkinson-disease

[79] What are Neural Networks ? | IBM. (n.d.). What Are Neural Networks? | IBM. https://www.ibm.com/topics/neural-networks